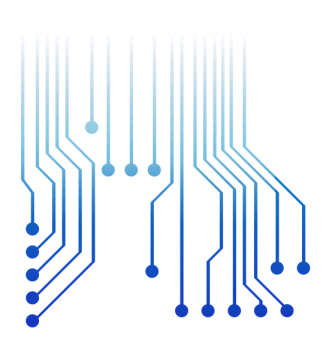

CURSO DE GRADUAÇÃO EM ENGENHARIA ELÉTRICA

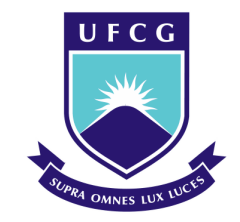

Universidade Federal de Campina Grande

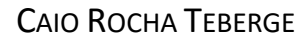

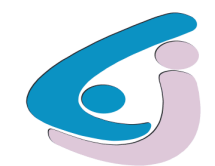

Centro de Engenharia Elétrica e Informática

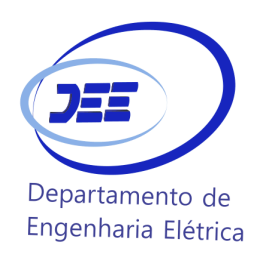

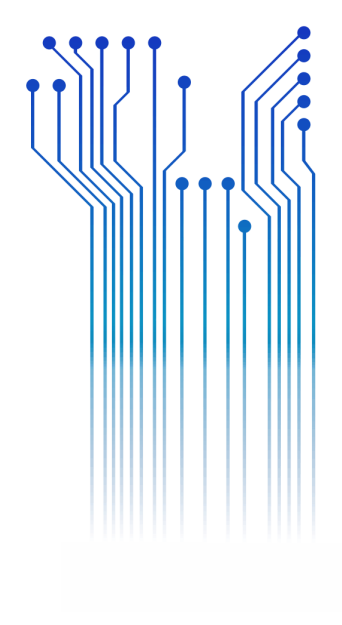

RELATÓRIO DE ESTÁGIO SUPERVISIONADO UNIVERSIDADE ESTADUAL DA PARAÍBA - UEPB.

> Campina Grande 2015

CAIO ROCHA TEBERGE

# RELATÓRIO DE ESTÁGIO SUPERVISIONADO

*Relatório de Estágio Supervisionado submetido à Unidade Acadêmica de Engenharia Elétrica da Universidade Federal de Campina Grande como parte dos requisitos necessários para a obtenção do grau de Bacharel em Ciências no Domínio da Engenharia Elétrica.* 

*Área de Concentração: Instalações Elétricas* 

Orientador: Professor Karcius Marcelus Colaço Dantas, D. Sc.

> Campina Grande 2015

### CAIO ROCHA TEBERGE

# RELATÓRIO DE ESTÁGIO SUPERVISIONADO

*Relatório de Estagio Supervisionado submetido à Unidade Acadêmica de Engenharia Elétrica da Universidade Federal de Campina Grande como parte dos requisitos necessários para a obtenção do grau de Bacharel em Ciências no Domínio da Engenharia Elétrica.* 

Área de Concentração: Instalações Elétricas

Aprovado em  $\frac{1}{2}$  /

**Professor Avaliador** Universidade Federal de Campina Grande Avaliador

**Professor Karcius Marcelus Colaço Dantas, D. Sc.** Universidade Federal de Campina Grande Orientador, UFCG

Dedico este trabalho a toda minha família que sempre me deu muita força para seguir em frente com as escolhas que fiz.

iv

## AGRADECIMENTOS

Agradeço a Deus, por todas as conquistas.

Aos meus pais Fátima e Marlon, por apoiarem minhas decisões mesmo quando esta fosse ir para longe da família atrás de uma formação mais qualificada, por investirem na minha vida profissional.

À minha irmã Bruna, por ser o apoio e a companhia para meus pais, principalmente para minha mãe, nesses anos que passei fora. Por ser uma ajuda a mais na revisão de trabalhos e relatórios acadêmicos.

À minha namorada Lyz, por dividir as alegrias e desgostos ao longo do curso, por sempre estar ao meu lado estudando e por ter tornado minha estadia em Campina Grande mais prazerosa.

À UFCG, por ter disponibilizado a oportunidade de estudar numa das melhoras universidades de engenharia do país. E ao DEE por serem prestativos sempre que preciso.

Ao professor Karcius, por ter me dado a oportunidade de ser seu orientando nos dois trabalhos finais do curso, pela atenção e generosidade.

A UEPB pela oportunidade de colocar em prática os conhecimentos adquiridos no curso e aprender como é o funcionamento de uma universidade além das salas de aula.

Por fim, agradeço imensamente a meus amigos e familiares, por todo carinho e incentivo.

*"É preciso saber que a vida é perfeita e sábia. Quando ela não nos dá o que queremos, é porque ainda não é o momento certo. Quando estamos prontos, os obstáculos desaparecem e tudo vem às nossas mãos."*

Autor desconhecido.

# LISTA DE ILUSTRAÇÕES

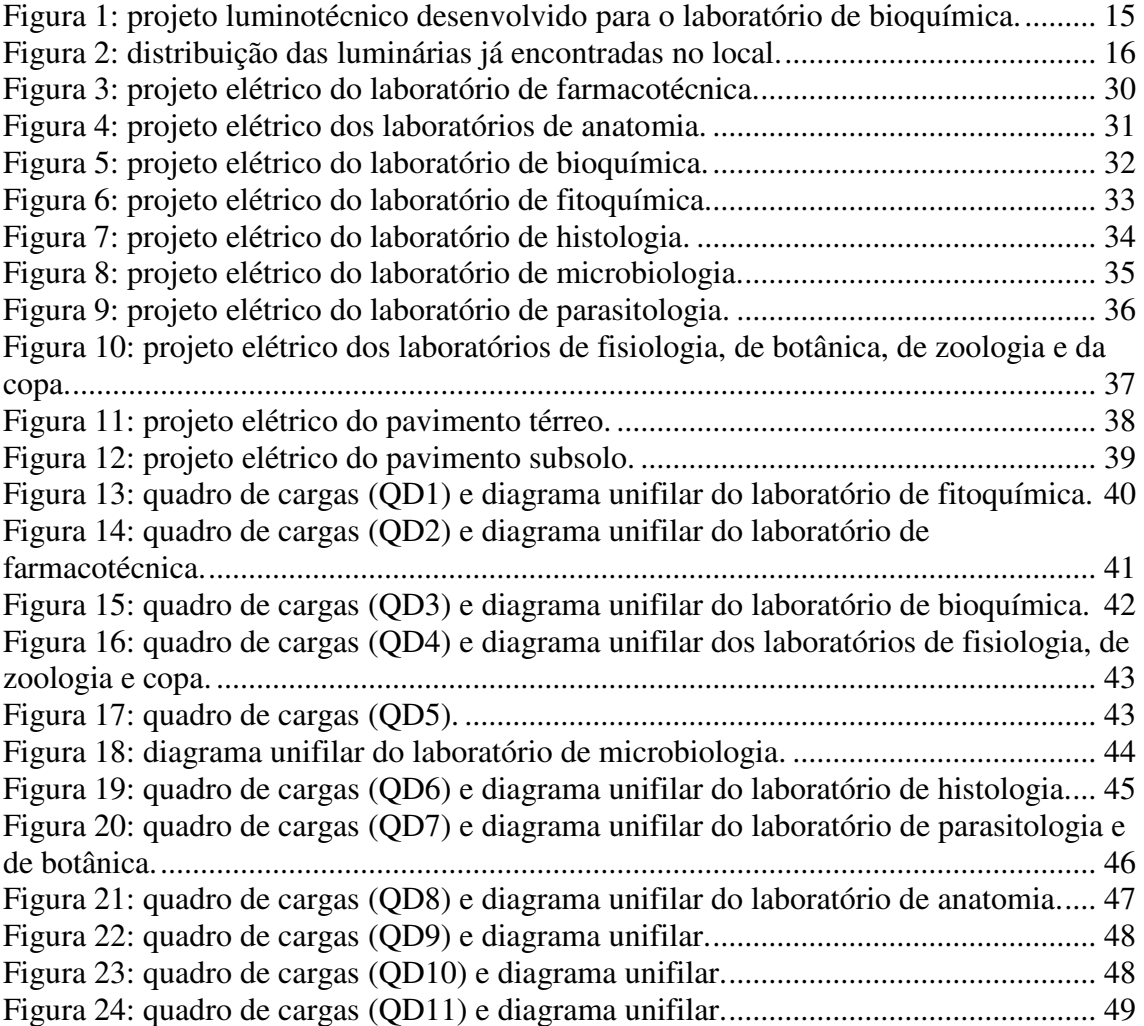

# LISTA DE ABREVIATURAS E SIGLAS

A – Ampere.

- ABNT Associação Brasileira de Normas Técnicas.
- CCBS Centro de Ciências Biológicas e da Saúde.

FCA – Fator de Correção de Agrupamento.

FCT – Fatore de Correção de Temperatura.

kVA – Kilo Volt-Ampere.

MEC – Ministério da Educação.

NBR – Norma Brasileira.

NDU – Norma de Distribuição Unificada.

QD – Quadro de Distribuição.

TUG – Tomada de Uso Geral.

TUE – Tomadas de Uso Específico.

UEPB – Universidade Estadual da Paraíba.

URNe – Universidade do Nordeste.

VA – Volt- Ampere.

V – Volts.

W – Watts.

# SUMÁRIO

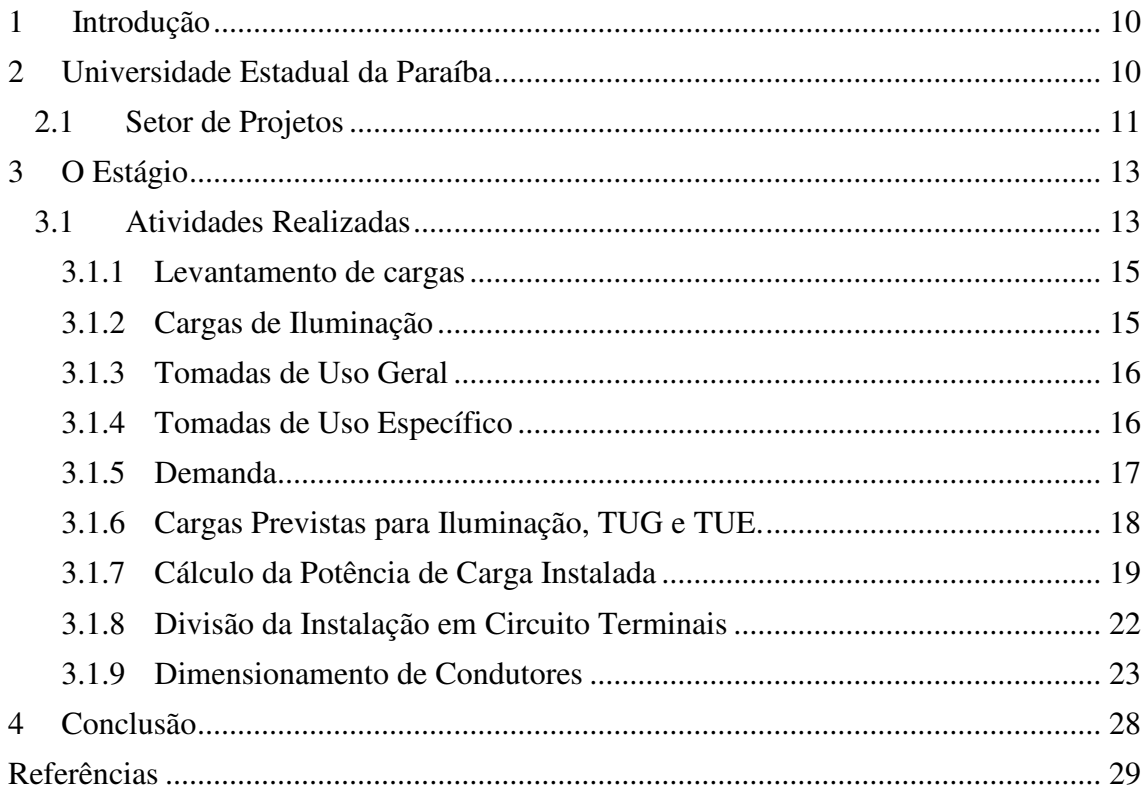

# 1 INTRODUÇÃO

O estágio foi realizado para suprir as exigências da disciplina de Estágio Supervisionado do curso de Engenharia Elétrica da Universidade Federal de Campina Grande. Ele teve a duração de 180 horas, divididas entre os dias 22 de abril a 02 de junho de 2015, na Universidade Estadual da Paraíba, mais precisamente no setor de projetos da universidade. Os supervisores de estágio foram os engenheiros eletricistas Adriano Magno Rodrigues e Jaruseyk Batista Silva Fidelis. As atividades realizadas foram voltadas para a área de instalações elétricas prediais, as quais serão descritas neste relatório.

# 2 UNIVERSIDADE ESTADUAL DA PARAÍBA

A Universidade Federal da Paraíba foi fundada pelo advogado Williams de Souza Arruda, que exercia o cargo de prefeito de Campina Grande no ano de 1966. No início chamada de Universidade Regional do Nordeste, e após muitos anos de tentativa, a UEPB veio a ser estatizada no reitorado de Sebastião Guimarães Vieira, que no ano de 1987, conseguiu torná-la estadual por meio de lei sancionada pelo então governador do estado Sebastião Burity.

Mas foi apenas em 1996 que a UEPB conseguiu o reconhecimento pelo Conselho Nacional de Educação do MEC, quando a universidade completava seus 30 anos de fundação. Na época, já contava com 26 cursos de graduação, dois cursos de mestrado, além de variados cursos de especialização e duas escolas agrotécnicas. O então ministro da educação, assinou, em Campina Grande, o ato de reconhecimento. Porém só com a assinatura do Decreto de reconhecimento pelo presidente da época Fernando Henrique Cardoso que foi oficializada a estatização da URNe, com isto, ela passou à condição de Instituição de Ensino Superior definitivamente.

Outro marco na história da UEPB, foi sua autonomia financeira que ocorreu no ano de 2004, por meio de lei sancionada pelo então governador Cássio Cunha Lima. A

partir de então, a universidade pôde estender-se e aprimorar a qualidade de ensino dos seus cursos de graduação, além de melhorias na pós-graduação e projetos de pesquisa e extensão.

Hoje, a UEPB comporta mais de 17 mil alunos, espalhados pelos seus oito campi, matriculados em seus 52 cursos de graduação e 2 de nível técnico, que são, em sua maioria, sediados em Campina Grande. A universidade conta também com cursos de pósgraduação, sendo eles de especialização, de mestrado e de doutorado, em diversas áreas. Possuindo sede em campina grande, é no campus I que a UEPB tem a sede da reitoria instalada e da Administração instalada, onde estão também as pró-reitorias e coordenações.

Os demais campi são instalados nas seguintes cidades:

Campus II – Lagoa Seca; Campus III – Guarabira; Campus IV – Catolé do Rocha; Campus V – João Pessoa; Campus VI – Monteiro; Campus VII – Patos; Campus VIII – Araruna.

### 2.1 SETOR DE PROJETOS

A O Setor de Projetos da Universidade Estadual da Paraíba é um órgão integrante da Pró-Reitoria de Infraestrutura, que é delegada pelo Professor Doutor Álvaro Luiz de Farias no cargo de Pró-Reitor. Este setor é localizado na Rua Baraúnas, 351, Bairro Universitário, Campina Grande, Paraíba.

O órgão contém uma equipe composta por arquitetos, engenheiros civis, eletricistas e mecânicos, técnico cadista, além de outros Técnicos. Eles são responsáveis pelos problemas de infraestrutura e técnicos, desenvolver, orçamentar e licitar projetos para reformas e novas edificações em todos os campi da UEPB.

Na área de Engenharia Elétrica podem ser desenvolvidas as seguintes atividades: projetos de instalações elétricas prediais, de cabeamento estruturado e de subestações, além da manutenção e monitoramento das instalações elétricas no geral. O setor de projetos tem como responsáveis por estes serviços os engenheiros eletricistas Adriano

Magno Rodrigues e Jaruseyk Batista Silva Fidelis, que comandam uma equipe de eletricistas para exercer as diversas tarefas solicitadas.

O Setor de Projetos pode ser solicitado por todas as partições da UEPB quando se faz necessária sua atuaçã. As atividades que competem ao setor são:

- Elaborar projetos no âmbito da edificação, do paisagismo, dos componentes de construção, da infraestrutura e da urbanização;
- Elaborar orçamentos e estudos de viabilidade econômica dos projetos;
- Interagir com os Centros e Departamentos na obtenção de informações para preparação de dados estatísticos e demográficos da comunidade universitária, para avaliação e previsão de demanda e de planejamento;
- Encaminhar ao Pró-Reitor as propostas de planos, programas, normas e orçamentos;
- Manter atualizado o cadastramento do *layout*, das características e da ocupação dos espaços físicos da UEPB;
- Definir critérios para comunicação visual do campus, abrangendo a sinalização viária e a sinalização interna e externa dos prédios e espaços físicos;
- Definir projeto para mobiliário da UEPB;
- Supervisionar a manutenção das edificações do campus e unidades externas de propriedade da UEPB;
- Orientar os funcionários no sentido de realizar levantamentos periódicos nos Campi da UEPB e demais unidades externas de propriedade da instituição, conforme competência, para realização de manutenção preventiva e atualização do cadastro de área;
- Acompanhar, dentro de suas competências, a qualidade dos serviços prestados pelos funcionários (efetivos ou terceirizados, bem como de empresas contratadas através de processo licitatório);
- Orientar os setores no sentido de solicitar ao almoxarifado, com antecedência, o material necessário para o bom desempenho dos trabalhos de manutenção a serem realizados;
- Supervisionar e atestar a qualidade das obras de construção e reformas que venham a ser realizadas por empresas externas à Universidade.

# 3 O ESTÁGIO

O estágio realizado na Universidade Estadual da Paraíba contribuiu tanto para colocar em prática conhecimentos adquiridos durante os 5 anos de curso, quanto para satisfazer os requisitos da disciplina Estágio Supervisionado. Contendo 180 horas, o estágio distribuiu-se ao longo de quase dois meses, sob a supervisão dos engenheiros eletricistas Adriano Magno Rodrigues e Jaruseyk Batista Silva Fidelis.

### 3.1 ATIVIDADES REALIZADAS

A principal atividade exercida durante o estágio está relacionada com o levantamento de cargas e projetos de instalações elétricas prediais. Esta atividade será detalhada a seguir.

O projeto de instalações elétricas prediais foi feito para o bloco "Centro de Ciências Biológicas e da Saúde – CCBS", localizado no campus de Campina Grande, que passará por reformas de laboratórios e salas tendo em vista a melhoria de suas dependências, pois estas já estão bastante desgastadas e desatualizadas. Muitos equipamentos utilizados nos laboratórios foram instalados com o passar dos anos, e inicialmente as instalações elétricas não previam tais cargas, tornando as instalações bastante inadequadas para as tarefas atuais. Por isso, é preciso que fossem feitas reformas para adequá-los, de modo que elas possam satisfazer as necessidades dos professores e alunos.

Como os laboratórios passarão por reforma também estrutural, a ideia era tirar todas as instalações que hoje pertencem aos laboratórios e inserir uma outra nova, possibilitando que os projetos elétricos pudessem ser desenvolvidos do zero.

Sabendo disso, o estagiário realizou algumas visitas às instalações do bloco que contém os laboratórios, juntamente com o engenheiro eletricista Adriano, para fazer um levantamento das cargas que já estão alocadas e uma sondagem com os responsáveis por eles para saber sobre equipamentos que pudessem vir a ser instalados no futuro, e assim fazer as instalações elétricas de acordo o necessário.

O levantamento de cargas foi realizado em todos os laboratórios, em cada um deles foi anotada a potência cedida pelos fabricantes dos equipamentos, e os que não possuíam tinham suas características anotadas para que fossem encontradas por meio de pesquisa, assim foi possível ter mais precisão no levantamento.

O projeto elétrico foi feito utilizando o *software* chamado *Lumine* e será apresentado no apêndice A. O projeto possui um total de doze laboratórios situados no pavimento térreo e subsolo. Neles foram previstas cargas de iluminação, tomadas de uso geral e uma grande quantidade de tomadas de uso específico. A maioria dos laboratórios terá seu próprio quadro de distribuição, alimentado por outros 3 quadros situados nos corredores do bloco. São eles os quadros QD9, QD10 e QD11 mostrados nas Figura 22, Figura 23 e Figura 24, respectivamente. A parte da alimentação dos quadros em questão não precisou ser feita, pois o prédio já continha as alimentações instaladas.

O *AltoQi Lumine* é um programa integrado para projeto de instalações elétricas prediais, contendo uma base independente de CAD, que contempla o lançamento, dimensionamento e detalhamento final da instalação. O programa dispõe de ferramentas para inserção dos pontos elétricos, dispositivos de comando e proteção, quadros e condutos. Com base no lançamento, o programa inclui, de uma só vez, os condutores necessários para ligar todos os pontos do projeto. Um Cadastro de Peças agrupa informações de simbologia, dimensionamento e lista de materiais.

Além de gerar os desenhos com as plantas do projeto, pode-se gerar desenhos adicionais, automaticamente atualizados a qualquer modificação, como listas de materiais, quadros de cargas, legendas, diagramas unifilares e multifilares, todos a partir das plantas lançadas.

Sabendo que o *software* utilizado já cede todo dimensionamento de condutores e disjuntores precisando apenas definir as cargas e alguns outros parâmetros, será mostrado como fazer o projeto de apenas um dos doze laboratórios. Neste projeto que será detalhado as recomendações das normas serão atendidas e posteriormente será possível uma comparação com as definições do *Lumine*. O laboratório escolhido foi o de bioquímica.

#### 3.1.1 LEVANTAMENTO DE CARGAS

O levantamento de cargas foi feito por meio da visita do estagiário às dependências do laboratório, com isso pode-se definir cargas de iluminação, tomadas de uso geral e tomadas de uso específico.

#### 3.1.2 CARGAS DE ILUMINAÇÃO

As cargas de iluminação foram previstas de acordo com o que já se encontrava no laboratório para o aproveitamento das lâmpadas já utilizadas devido a orientação dada ao estagiário. Porém um projeto luminotécnico desenvolvido no *Lumine* será apresentado para fins de comparação com a iluminação mantida no laboratório. Ver Figura 1.

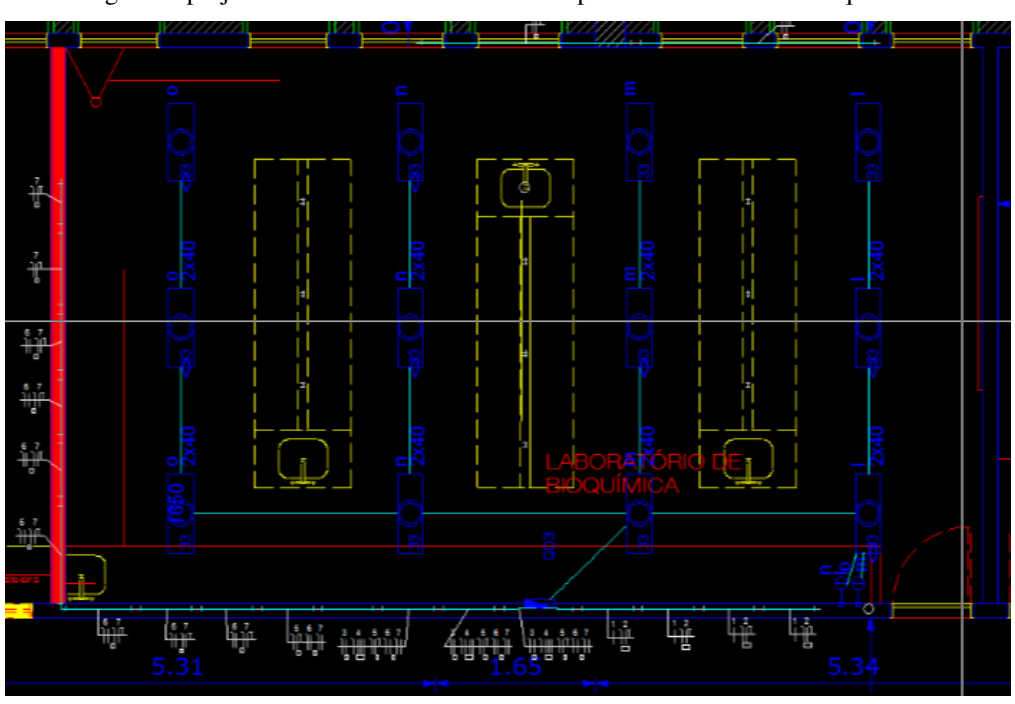

Figura 1: projeto luminotécnico desenvolvido para o laboratório de bioquímica.

Fonte: autoria própria.

A NBR ISO 8995 estabelece que para laboratórios sejam previstos 500 lux de iluminação, portanto na Figura 1 pode-se observar que são necessárias 12 luminárias de 2x40 W para as dimensões desta sala. Porém no projeto que foi feito de acordo com orientações do supervisor de estágio, procurou-se utilizar apenas as lâmpadas que já faziam parte da iluminação do local, pois elas já satisfaziam a necessidade dos laboratórios. Desta maneira o projeto do laboratório está ilustrado na Figura 2, onde podese observar que foram utilizadas apenas 6 luminárias.

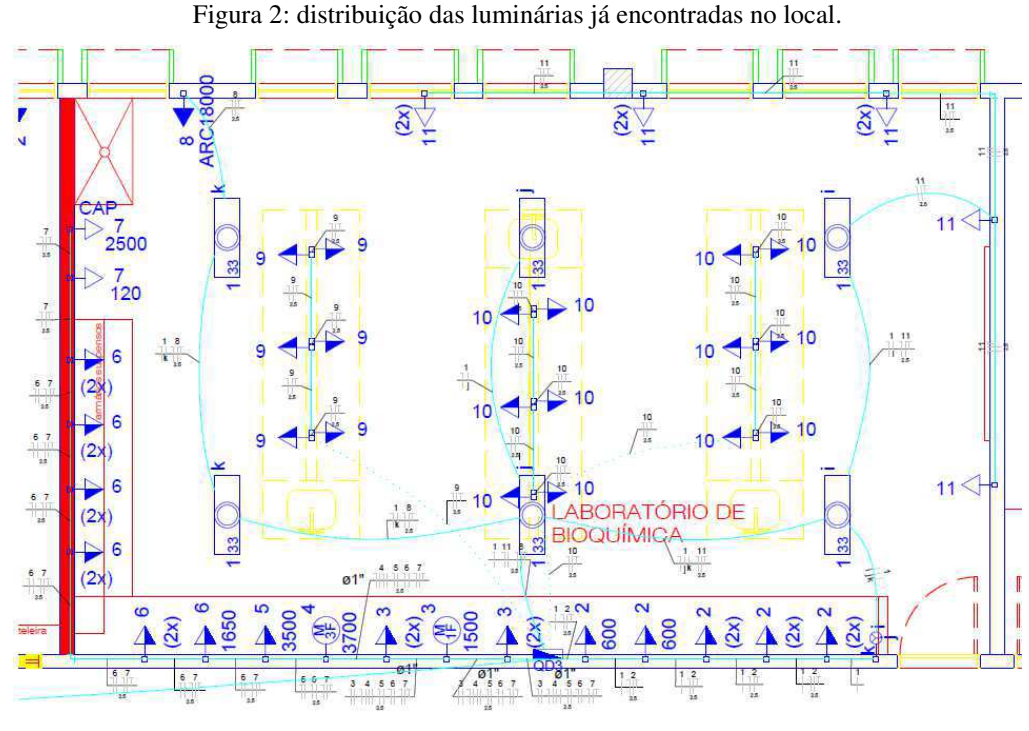

Fonte: autoria própria.

#### 3.1.3 TOMADAS DE USO GERAL

Para definir o número de tomadas a norma NBR 5410 indica que o número de pontos deve ser determinado em função da destinação do local e dos equipamentos elétricos que podem ser aí utilizados. Portanto a determinação das tomadas de uso geral foi feita por meio de uma visita ao laboratório e anotando as tomadas já existentes. Porém além das que já estavam instaladas, foram previstas várias outras para caso os alunos queiram conectar notebooks, celulares, entre outros equipamentos.

#### 3.1.4 TOMADAS DE USO ESPECÍFICO

A NBR 5410 estabelece o uso de TUE da seguinte forma:

- a) Quantificação das TUE é feita de acordo com as cargas (aparelhos) a serem utilizadas, e que devem ser instaladas a no máximo 1,5 m do local previsto de utilização das cargas.
- b) Atribuir para cada TUE a potência nominal da carga a ser alimentada;

Portanto a determinação dos pontos de tomadas foi feita de acordo com a necessidade do laboratório em questão. Foi conveniente também saber de possíveis novos equipamentos que precisem de tomadas específicas. Após o diálogo com o responsável pelo laboratório e análise das cargas já instaladas foram definidos os pontos de TUE.

#### 3.1.5 DEMANDA

De acordo com a NDU 001 o cálculo da demanda provável do consumidor, em quilovolt-ampere, é calculada pela seguinte expressão:

$$
D(kVA) = d(kW)/0.92,
$$
\n<sup>(1)</sup>

em que:

$$
D(kVA) = (d1 + d2 + d3 + d4 + d5 + d6 + d7),
$$
\n(2)

sendo:

- a) d1(kVA) : Demanda de iluminação e tomadas, calculada conforme fatores de demanda da tabela;
- b) d5(kVA) : Demanda dos aparelhos de ar-condicionado tipo janela ou centrais individuais, calculada conforme tabelas 6, 7 e 8, respectivamente, para as residências e não residências; Demanda das unidades centrais de ar-condicionado, calculadas a partir das respectivas correntes máximas totais, valores a serem fornecidos pelos fabricantes e considerando-se o fator de demanda de 100%;
- c) d6(kVA) : Demanda dos motores elétricos e máquinas de solda tipo motor gerador, conforme tabelas 9 e 10. Não serão permitidos, motores com potência maior que 30 CV.

As demandas (dn) não especificadas são de cargas que não estão presentes no laboratório.

NOTA:

A potência média para aparelhos e equipamentos não especificados na **tabela 1** da NDU-001 terá de constar na memória de cálculo.

3.1.6 CARGAS PREVISTAS PARA ILUMINAÇÃO, TUG E TUE.

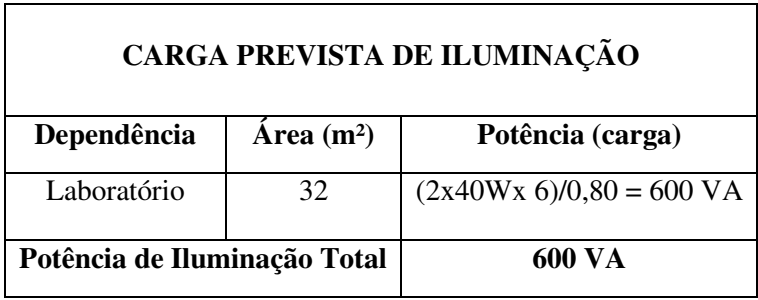

Tabela 1: cargas de iluminação.

Fonte: autoria própria.

Tabela 2: cargas das tomadas de uso geral (TUG).

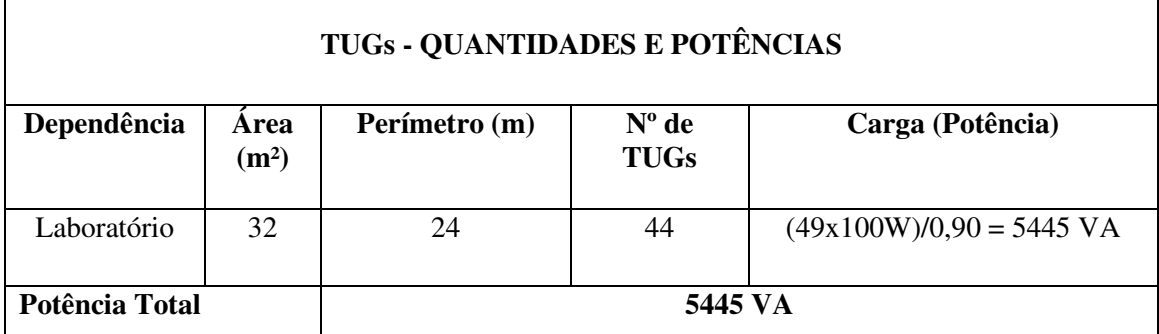

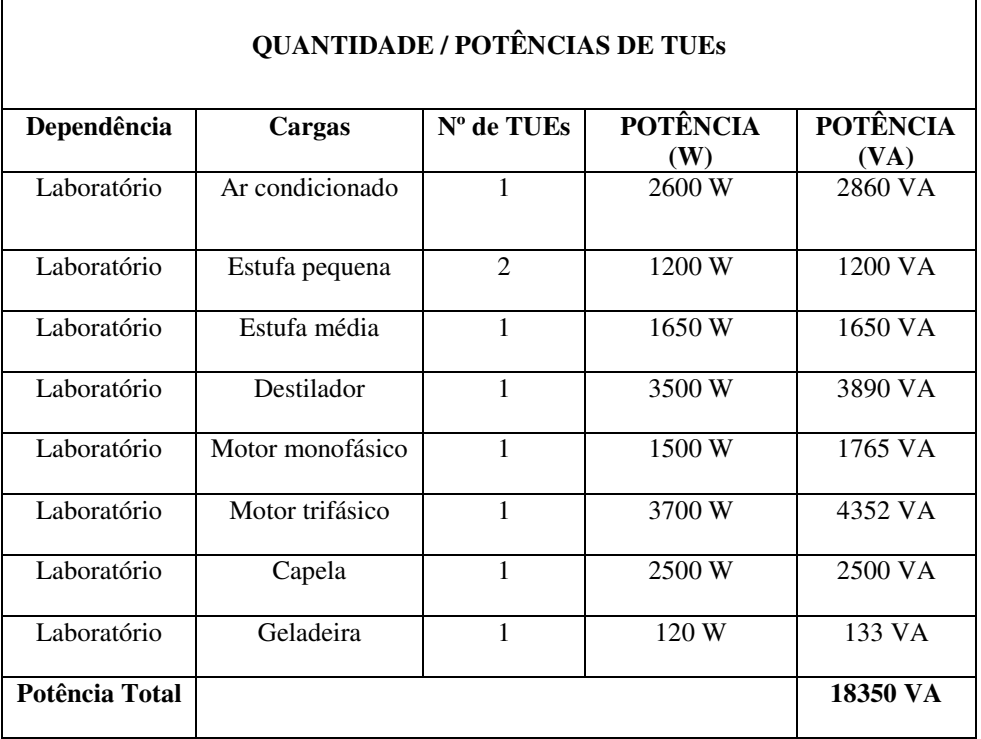

Tabela 3: cargas das tomadas de uso específico.

Fonte: autoria própria.

### 3.1.7 CÁLCULO DA POTÊNCIA DE CARGA INSTALADA

Laboratório:

Potência de Iluminação e Tomadas de Uso Geral:

Potência de Iluminação = 600 VA

Potência de Tomadas de Uso Geral = 5445 VA

Total =  $600 + 5445 = 6045 \text{ VA}$ ;

Ar Condicionado:

Ar Condicionado (1 unidade) = **2860** VA.

Estufa Pequena:

Estufa Pequena (02 unidades) = **1200** VA.

Estufa Média:

Estufa Média (1 unidade) = **1650** VA.

• Destilador:

Destilador (1 unidade) = **3890** VA**.** 

• Motor Monofásico:

Motor Monofásico (1 unidade) = **1765** VA**.** 

- Motor Trifásico: Motor Trifásico (1 unidade) = **4352 VA.**
- Capela: Capela (1 unidade) = **2500 VA.**
- Geladeira Geladeira (1unidade) = **133 VA.**

Demanda do laboratório em kVA:

 $D(kVA) = (d1 + d2 + d3 + d4 + d5 + d6 + d7),$  (3)

sendo:

- a)  $d1 = 5857 \text{ VA}$ ;
- b)  $d2 = 0 \text{ VA}$ ;
- c)  $d3 = 0 \text{ VA}$ ;
- d)  $d4 = 0 \text{ VA}$ ;
- e)  $d5 = 12868 \text{ VA}$ ;
- f)  $d6 = 5650 \text{ VA}$ ;
- g)  $d7 = 0 \text{ VA}$ .

Tem-se que:

$$
D(kVA) = 24395 VA.
$$

De acordo com a **tabela 2** da NDU-001 o fator de demanda de fundações educacionais é no máximo 0,86 para os primeiros 12 kVA e 0,5 para o que exceder os 12 kVA. Portanto a demanda provável será:

**Demanda provável (kVA)**: 12000 x 0,86 + 12395 x 0,5 = 16,52 kVA.

Então, a partir da demanda provável e consultando a Tabela 4 pode-se definir os parâmetros da alimentação do quadro do laboratório de bioquímica.

|                                                              |                |             |                             |                       |                                          |                                            | CONDUTORES (mm <sup>2</sup> )                                                          |                                                                                  |                     |                                        |                                                 |                               |                                       |      | <b>POSTE</b> |                                       |                              | PONTALETE                          |
|--------------------------------------------------------------|----------------|-------------|-----------------------------|-----------------------|------------------------------------------|--------------------------------------------|----------------------------------------------------------------------------------------|----------------------------------------------------------------------------------|---------------------|----------------------------------------|-------------------------------------------------|-------------------------------|---------------------------------------|------|--------------|---------------------------------------|------------------------------|------------------------------------|
| POTÉNCIA /DEMANDA                                            | CATEGORIA      | N.º DE FIOS | FASE <sub>3</sub><br>ă<br>z | POTÉNCIA/DEMANDA      | RAMAL DE LIGAÇÃO<br>MULTIPLEX (ALUMÍNIO) | RAMAL DE LIGAÇÃO<br>CONCÊNTRICO (ALUMINIO) | AMAL DE ENTRADA<br>JTIDO E SUBTERRÁNEO<br>(COBRE PVC 70°C)<br>EMBUTIDO<br><b>RAMAL</b> | E SUBTERRÁNEO<br>EPR/XLPE 90°C)<br>DE ENTRADA<br>RAMAL<br>EMBUTIDO  <br> COBRE E | ATERRAMENTO (COBRE) | ATERRAMENTO AÇO<br>COBRE<br>HASTE PARA | DISJUNTOR TERMOMAGNÉTICO<br>(Limite Maximo (A)) | ELETRODUTO DE PVC RÍGIDO (mm) | ELETRODUTO DE AÇO<br>GALVANIZADO (mm) |      | POSTE DT     | POSTE TUBO DE AÇO<br>GALVANIZADO (mm) | COM PARAFUSO<br>Ē<br>FIXAÇÃO | FIXAÇÃO EMBUTIDO NA<br>PAREDE (mm) |
|                                                              | M1             | 2           |                             | $0 < P \leq 6.0$      | 1x1x10+10                                | 2x10                                       | 6(6)                                                                                   | 6(6)                                                                             | 6                   | 1H 16X2400                             | 30/32                                           | 25                            | 20                                    | 5/7m | 150          | 80X 5/7m                              | 40                           | 40                                 |
| <b>JTÉNCIA INSTALADA (KW)</b><br><b>POST</b><br>KVA)         | M2             | 2           |                             | $6.0 < P \le 11.0$    | 1x1x10+10                                | 2x10                                       | 10(10)                                                                                 | 10(10)                                                                           | 10                  | 1H 16X2400                             | 50                                              | 25                            | 20                                    | 5/7m | 150          | 80X 5/7m                              | 40                           | 40                                 |
|                                                              | M3             | 2           |                             | $11.0 < P \le 15.4$   | 1x1x16+16                                |                                            | 16(16)                                                                                 | 16(16)                                                                           | 10                  | 1H 16X2400                             | 70                                              | 25                            | 25                                    | 5/7m | 150          | 80X 5/7m                              | 40                           | 40                                 |
|                                                              | <b>B1</b>      | 3           | 2                           | $0 < P \le 17.6$      | 2x1x10+10                                |                                            | 2#10(10)                                                                               | 2#6(6)                                                                           | 6                   | 1H 16X2400                             | 40                                              | 32                            | 25                                    | 5/7m | 150          | 80X 5/7m                              | 50                           | 50                                 |
|                                                              | <b>B2</b>      | 3           | 2                           | $17.6 < P \le 22.0$   | 2x1x16+16                                |                                            | 2#10(10)                                                                               | 2#10(10)                                                                         | 10                  | 1H 16X2400                             | 50                                              | 32                            | 25                                    | 5/7m | 150          | 80X 5/7m                              | 50                           | 50                                 |
|                                                              | B <sub>3</sub> | 3           | $\overline{2}$              | $22.00 < P \le 26.30$ | 2x1x25+25                                |                                            | 2#16(16)                                                                               | 2#16(16)                                                                         | 16                  | 1H 16X2400                             | 70                                              | 40                            | 40                                    | 5/7m | 150          | 80X 5/7m                              | 50                           | 50                                 |
|                                                              |                | 4           | 3                           | $0 < D \le 26.3$      | 3x1x10+10                                |                                            | 3#10(10)                                                                               | 3#6(6)                                                                           | 6                   | *H 16X2400                             | 40                                              | 32                            | 32                                    | 5/7m | 150          | 80X 5/7m                              | 50                           | 50                                 |
| DEMANDA PROVÁVEL<br>T2<br>4<br>T3<br>4<br>T4<br>4<br>T5<br>4 |                | 3           | $26.3 < D \le 32.9$         | 3x1x16+16             |                                          | 3#10(10)                                   | 3#10(10)                                                                               | 10                                                                               | "H 16X2400          | 50                                     | 32                                              | 32                            | 5/7m                                  | 150  | 80X 5/7m     | 50                                    | 50                           |                                    |
|                                                              |                | 3           | $32.9 < D \le 46.05$        | 3x1x25+25             |                                          | 3#25(25)                                   | 3#16(16)                                                                               | 10                                                                               | "H 16X2400          | 70                                     | 40                                              | 40                            | 5/7m                                  | 150  | 100X 5/7m    | 50                                    | 50                           |                                    |
|                                                              |                |             | 3                           | $46.05 < D \le 65.8$  | 3x1x35+35                                |                                            | 3#35(35)                                                                               | 3#25(25)                                                                         | 16                  | "H 16X2400                             | 100                                             | 50                            | 50                                    | 5/7m | 300          | 100X 5/7m                             | 50                           | 50                                 |
|                                                              |                |             | 3                           | $65.8 < D \le 75$     | 3x1x70+70                                |                                            | 3#70(35)                                                                               | 3#50(35)                                                                         | 25                  | *H 16X2400                             | 125                                             | 65                            | 75                                    | 5/7m | 600          |                                       |                              |                                    |

Tabela 4: dimensionamento dos condutores de entrada do laboratório.

Fonte: NDU 001 – Energisa.

Ramal de entrada

A entrada do subquadro do laboratório será alimentada por cabos de cobre isolado em EPR/XLPE 3#6(6) mm².

Proteção contra sobrecarga

A proteção será feita utilizando um disjuntor termomagnético (380/220 V) padrão DIN 40 A – 4,5 kA fixado no quadro anterior ao subquadro do laboratório.

#### 3.1.8 DIVISÃO DA INSTALAÇÃO EM CIRCUITO TERMINAIS

A NBR 5410 estabelece alguns critérios para a divisão dos circuitos:

- Todo ponto de utilização previsto para alimentar, de modo exclusivo ou virtualmente dedicado, equipamento com corrente nominal superior a 10 A deve constituir um circuito independente;
- Os pontos de tomada de cozinhas, copas, copas-cozinhas, áreas de serviço, lavanderias e locais análogos devem ser atendidos por circuitos exclusivamente destinados à alimentação de tomadas desses locais.

Sabendo disso, a divisão dos circuitos do laboratório de bioquímica será feita dispondo no máximo de uma potência de 2200 VA por circuito, os cálculos e divisões serão mostrados a seguir:

- > Iluminação: 600 VA.
	- Circuito 1: Iluminação de todo o laboratório.

 $\triangleright$  Tomadas de uso geral: 5445/2200 = 2,47. Serão alocados 3 circuitos para alimentar as TUG:

- Circuito 2: 14 TUGs;
- Circuito 3: 14 TUGs;
- Circuito 4: 21 TUGs.
- > Tomadas de uso específico.

Todos os aparelhos que necessitam de tomadas de uso específico terão seu circuito independente como recomenda a norma:

- Circuito 5: motor trifásico;
- Circuito 6: ar condicionado:
- Circuito 7: estufa pequena;
- Circuito 8: estufa pequena;
- Circuito 9: estufa média:
- Circuito 10: motor monofásico;
- Circuito 11: destilador;
- Circuito 12: capela;
- Circuito 13: geladeira.

#### 3.1.9 DIMENSIONAMENTO DE CONDUTORES

O dimensionamento dos condutores pode ser feito por meio do cálculo da corrente de projeto (Ip) de cada circuito. Para isso usou-se como referência o valor do fator de correção de temperatura quando a temperatura do ambiente é 30ºC e do solo 20ºC, ou seja, FCT = 1 para os dois casos. O fator de agrupamento será definido de acordo com o agrupamento dos circuitos e, em seguida, consultando a Tabela 5. Então a corrente corrigida será calculada após a determinação da corrente de projeto.

|                         |                                                                                  | Número de circuitos ou de cabos multipolares |                |      |      |      |      |                |      |          |           |            |                  | Tabelas dos                |  |
|-------------------------|----------------------------------------------------------------------------------|----------------------------------------------|----------------|------|------|------|------|----------------|------|----------|-----------|------------|------------------|----------------------------|--|
| Ref.                    | Forma de agrupamento dos<br>condutores                                           |                                              | $\overline{2}$ | 3    | 4    | 5    | 6    | $\overline{7}$ | 8    | 9a<br>11 | 12a<br>15 | 16 a<br>19 | $\overline{220}$ | métodos de<br>referência   |  |
| 过                       | Em feixe: ao ar livre ou<br>sobre superficie: embutidos:<br>em conduto fechado   | 1.00                                         | 0.80           | 0.70 | 0.65 | 0.60 | 0.57 | 0.54           | 0.52 | 0.50     | 0.45      | 0.41       | 0.38             | 36 a 39<br>(métodos<br>AaF |  |
| $\overline{2}$<br>572   | Camada única sobre<br>parede, piso, ou em bandeja<br>não perfurada ou prateleira | 1.00                                         | 0.85           | 0.79 | 0.75 | 0.73 | 0,72 | 0.72           | 0.71 |          |           | 0.70       |                  | 36 e 37<br>(método C)      |  |
| $\overline{\mathbf{3}}$ | Camada única no teto                                                             | 0.95                                         | 0.81           | 0.72 | 0.68 | 0.66 | 0.64 | 0.63           | 0.62 |          | 0.61      |            |                  |                            |  |
| $\overline{\mathbf{4}}$ | Camada única em bandeja<br>perfurada                                             | 1.00                                         | 0.88           | 0.82 | 0.77 | 0.75 | 0.73 | 0.73           | 0.72 | 0.72     |           |            |                  | 38 e 39                    |  |
| 5                       | Camada única sobre leito,<br>suporte etc.                                        | 1.00                                         | 0.87           | 0.82 | 0.80 | 0.80 | 0.79 | 0.79           | 0.78 |          |           | 0.78       |                  | (métodos<br>$E \cdot F$    |  |

Tabela 5: fator de correção de agrupamento (NBR 5410 - ABNT).

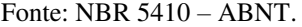

O método de instalação dos eletrodutos é B1, quando os condutos são embutidos em alvenaria, portanto será preciso consultar a Tabela 6 para este método e determinar a seção do condutor.

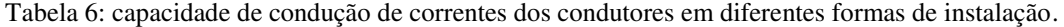

|                     |                                 | Métodos de referência indicados na tabela 33 |                |                |                |       |                |           |                |                |                |      |  |  |  |
|---------------------|---------------------------------|----------------------------------------------|----------------|----------------|----------------|-------|----------------|-----------|----------------|----------------|----------------|------|--|--|--|
| Seções<br>nominais  | A <sub>1</sub>                  |                                              |                | A <sub>2</sub> | <b>B1</b>      |       |                | <b>B2</b> |                | C              |                | D    |  |  |  |
| mm <sup>2</sup>     | Número de condutores carregados |                                              |                |                |                |       |                |           |                |                |                |      |  |  |  |
|                     | $\overline{2}$                  | 3                                            | $\overline{2}$ | 3              | $\overline{2}$ | 3     | $\overline{2}$ | 3         | $\overline{2}$ | 3              | $\overline{2}$ | 3    |  |  |  |
|                     |                                 |                                              |                |                |                |       |                |           |                |                |                |      |  |  |  |
| (1)                 | (2)                             | (3)                                          | (4)            | (5)            | (6)            | (7)   | (8)            | (9)       | (10)           | (11)           | (12)           | (13) |  |  |  |
|                     |                                 |                                              |                |                |                | Cobre |                |           |                |                |                |      |  |  |  |
| 0,5                 | $\overline{7}$                  | $\overline{7}$                               | $\overline{7}$ | 7              | 9              | 8     | 9              | 8         | 10             | $\overline{9}$ | 12             | 10   |  |  |  |
| 0,75                | $\mathbf{g}$                    | $\overline{9}$                               | 9              | 9              | 11             | 10    | 11             | 10        | 13             | 11             | 15             | 12   |  |  |  |
| 1                   | 11                              | 10                                           | 11             | 10             | 14             | 12    | 13             | 12        | 15             | 14             | 18             | 15   |  |  |  |
| 1,5                 | 14,5                            | 13,5                                         | 14             | 13             | 17,5           | 15,5  | 16,5           | 15        | 19,5           | 17,5           | 22             | 18   |  |  |  |
| 2,5                 | 19,5                            | 18                                           | 18,5           | 17,5           | 24             | 21    | 23             | 20        | 27             | 24             | 29             | 24   |  |  |  |
| $\overline{\bf{4}}$ | 26                              | 24                                           | 25             | 23             | 32             | 28    | 30             | 27        | 36             | 32             | 38             | 31   |  |  |  |
| 6                   | 34                              | 31                                           | 32             | 29             | 41             | 36    | 38             | 34        | 46             | 41             | 47             | 39   |  |  |  |
| 10                  | 46                              | 42                                           | 43             | 39             | 57             | 50    | 52             | 46        | 63             | 57             | 63             | 52   |  |  |  |
| 16                  | 61                              | 56                                           | 57             | 52             | 76             | 68    | 69             | 62        | 85             | 76             | 81             | 67   |  |  |  |
| 25                  | 80                              | 73                                           | 75             | 68             | 101            | 89    | 90             | 80        | 112            | 96             | 104            | 86   |  |  |  |
| 35                  | 99                              | 89                                           | 92             | 83             | 125            | 110   | 111            | 99        | 138            | 119            | 125            | 103  |  |  |  |
| 50                  | 119                             | 108                                          | 110            | 99             | 151            | 134   | 133            | 118       | 168            | 144            | 148            | 122  |  |  |  |
| 70                  | 151                             | 136                                          | 139            | 125            | 192            | 171   | 168            | 149       | 213            | 184            | 183            | 151  |  |  |  |
| 95                  | 182                             | 164                                          | 167            | 150            | 232            | 207   | 201            | 179       | 258            | 223            | 216            | 179  |  |  |  |
| 120                 | 210                             | 188                                          | 192            | 172            | 269            | 239   | 232            | 206       | 299            | 259            | 246            | 203  |  |  |  |
| 150                 | 240                             | 216                                          | 219            | 196            | 309            | 275   | 265            | 236       | 344            | 299            | 278            | 230  |  |  |  |
| 185                 | 273                             | 245                                          | 248            | 223            | 353            | 314   | 300            | 268       | 392            | 341            | 312            | 258  |  |  |  |
| 240                 | 321                             | 286                                          | 291            | 261            | 415            | 370   | 351            | 313       | 461            | 403            | 361            | 297  |  |  |  |
| 300                 | 367                             | 328                                          | 334            | 298            | 477            | 426   | 401            | 358       | 530            | 464            | 408            | 336  |  |  |  |
| 400                 | 438                             | 390                                          | 398            | 355            | 571            | 510   | 477            | 425       | 634            | 557            | 478            | 394  |  |  |  |
| 500                 | 502                             | 447                                          | 456            | 406            | 656            | 587   | 545            | 486       | 729            | 642            | 540            | 445  |  |  |  |
| 630                 | 578                             | 514                                          | 526            | 467            | 758            | 678   | 626            | 559       | 843            | 743            | 614            | 506  |  |  |  |
| 800                 | 669                             | 593                                          | 609            | 540            | 881            | 788   | 723            | 645       | 978            | 865            | 700            | 577  |  |  |  |
| 1000                | 767                             | 679                                          | 698            | 618            | 1012           | 906   | 827            | 738       | 1 1 2 5        | 996            | 792            | 652  |  |  |  |

Fonte: NBR 5410 – ABNT.

Para a definição dos disjuntores utilizou-se como base o recomendado pela NBR-5410, condições impostas pelas equações 3 e 4.

$$
I_B \le I_N \le I_Z \tag{3}
$$

$$
I_2 \le 1,45.I_z \tag{4}
$$

Sendo:

- a)  $I_B$  a corrente de projeto;
- b)  $I_N$  a corrente nominal do dispositivo de proteção;
- c)  $I_z$  a corrente máxima que o condutor suporta;
- d)  $I_2$  a corrente que garante a atuação do dispositivo de proteção.

Com base nas recomendações e parâmetros adotados, foi construído no Excel um quadro de cargas resumido para que a comparação com os valores definidos pelo *Lumine* pudesse ser feita (ver Tabela 7). Os projetos, diagramas unifilares e quadro de cargas feitos no *software* podem ser vistos no apêndice A deste trabalho.

O quadro de cargas projetado foi o do laboratório de bioquímica. Para seu desenvolvimento foram calculadas as correntes de projeto (Ip), os fatores de correção de agrupamento (FCA), as correntes corrigidas (Ip'), além de evidenciar a divisão, potências e proteção dos circuitos.

|  |                                                                                                    |                |                         | $\overline{16}$ | $\mathbf{a}$   | $\overline{16}$ | 20             | $\overline{20}$ | $\overline{\phantom{0}}$ | $\overline{10}$ | 20                             | $\overline{20}$ | ¥,         | $\overline{16}$ | $\overline{\mathbf{C}}$ |       |
|--|----------------------------------------------------------------------------------------------------|----------------|-------------------------|-----------------|----------------|-----------------|----------------|-----------------|--------------------------|-----------------|--------------------------------|-----------------|------------|-----------------|-------------------------|-------|
|  |                                                                                                    |                | ្ម                      | 2,5             | 2,5            | 2,5             | 2,5            | 2,5             | 2,5                      | 2,5             | 2,5                            | 2,5             | ৽          | 2,5             | 2,5                     |       |
|  |                                                                                                    |                | 3,4                     | 13,1            | 10,1           | 10,61           | $\frac{8}{16}$ | 16,25           | 3,9                      | 3,9             | 13,9                           | 14,9            | 32,8       | 11.4            | 1,12                    |       |
|  |                                                                                                    |                | 0,8                     | 0,54            | 0,7            | -               | 0,54           | o.8             | 0,7                      | 0,7             | 0,54                           | 0,54            | 0,54       | 0,54            | 0,54                    |       |
|  |                                                                                                    |                | 2,73                    | 7,1             | 7,1            | 10,61           | 9,73           | $\mathbf{r}$    | 2,73                     | 2,73            | $\overline{\phantom{0}}^{8,1}$ | 6,82            | 16,7       | 6,14            | 0,61                    |       |
|  |                                                                                                    |                |                         |                 |                |                 |                |                 |                          |                 |                                |                 |            |                 |                         |       |
|  |                                                                                                    |                | 480                     | 1400            | 1400           | 2100            | 3700           | 2600            | 600                      | 600             | 1650                           | 1500            | 3500       | 2500            | 120                     | 22150 |
|  |                                                                                                    |                |                         |                 |                |                 |                |                 |                          |                 |                                |                 |            |                 |                         |       |
|  |                                                                                                    |                |                         |                 |                |                 |                |                 |                          |                 |                                |                 |            |                 |                         |       |
|  |                                                                                                    |                |                         |                 |                |                 |                |                 |                          |                 |                                |                 |            |                 |                         |       |
|  |                                                                                                    |                |                         |                 |                |                 |                |                 |                          |                 |                                |                 |            |                 |                         |       |
|  |                                                                                                    |                |                         |                 |                |                 |                |                 |                          |                 |                                |                 |            |                 |                         |       |
|  |                                                                                                    |                |                         |                 |                |                 |                |                 |                          |                 |                                |                 |            |                 |                         |       |
|  |                                                                                                    |                |                         |                 |                |                 |                |                 |                          |                 |                                |                 |            |                 |                         |       |
|  | Pot. Total (W) Ip (A) FCA   Ip (A)   Seção (mm <sup>2</sup> )   Disj. (A)<br>  600   1500   1650   2500   2600   3500   3700<br>Tomadas (W)<br>Circuito Descrição $\Gamma$ ensão (V) $\frac{ \text{Iturninação (W)}}{\sqrt{ \text{Iturna} - \text{Iup}(\text{A}) }}$ | 120            |                         |                 |                |                 |                |                 |                          |                 |                                |                 |            |                 |                         |       |
|  |                                                                                                    | 100            |                         | $\sharp$        | $\overline{1}$ | $\overline{21}$ |                |                 |                          |                 |                                |                 |            |                 |                         | \$    |
|  |                                                                                                    | $\overline{4}$ | $\overline{\mathbf{u}}$ |                 |                |                 |                |                 |                          |                 |                                |                 |            |                 |                         |       |
|  |                                                                                                    |                | 220                     | 220             | 220            | 220             | 380 / 220      | 220             | 220                      | 220             | 220                            | 220             | 220        | 220             | 220                     |       |
|  |                                                                                                    |                | <b>Iluminação</b>       | <b>TUGs</b>     | <b>TUGS</b>    | <b>TUGS</b>     | TUE            | TUE             | TUE                      | FUE             | TUE                            | TUE             | <b>FUE</b> | TUE             | TUE                     |       |
|  |                                                                                                    |                |                         |                 |                | 4               |                | ۰               |                          | ∞               | ۰                              | $\mathbf{r}$    | Ξ          | $\mathbf{z}$    | $\mathbf{E}$            | Total |

Tabela 7: quadro de cargas do laboratório obtido seguindo as recomendações das normas.

Com isso, foi exposto o passo a passo utilizado para o dimensionamento das instalações elétricas para um dos laboratórios do bloco CCBS da UEPB. Neste trabalho é mostrado a forma recomendada pela norma NBR 5410, juntamente com a NDU 001 da concessionária Energisa que é responsável pelo fornecimento de energia na cidade de Campina Grande – PB.

Ao comparar o quadro de cargas desenvolvido seguindo a norma, Tabela 7, com o quadro de cargas do projeto feito no *Lumine*, ver Figura 15, pode-se perceber que os dois estão bem dimensionados, tanto os condutores quanto os disjuntores. Porém, a divisão feita para os circuitos está bem diferente, pois a norma recomenda que um circuito fique exposto no máximo a uma corrente de 10 A e caso um equipamento tenha uma corrente superior a isso ele deve ter seu próprio circuito.

Portanto os projetos que serão executados nos laboratórios da UEPB foram desenvolvidos levando-se em conta o que recomenda a norma, além disso, as determinações do engenheiro da UEPB também foram acatadas. Todos os dados do projeto elétrico dos laboratórios poderão ser vistos no apêndice A, nele estão contidos as plantas baixas, os quadros de cargas e os diagramas unifilares de cada sala.

# 4 CONCLUSÃO

O estágio foi muito importante para um primeiro contato do aluno com um ambiente profissional, proporcionando contato com engenheiros de diversas áreas, arquitetos, eletricistas, entre outros profissionais.

Foi possível também colocar em prática aprendizados adquiridos em disciplinas durante o curso. Um estudo das normas mais aprofundado e do tutorial para manipulação do *software Lumine* ajudou a acumular mais conhecimento ao estagiário. Com isso, foi mostrado neste relatório como proceder para o desenvolvimento de projetos elétricos baseados nas normas que os regem. Entretanto a execução das obras não foi acompanhada pelo estagiário e por isto não há mais informações acerca das reformas.

Cumprindo com sua proposta, o estágio inseriu o aluno no mercado de trabalho por meio da supervisão de profissionais qualificados, abordando questões que foram discutidas dentro das salas de aula durante o curso, mais precisamente na disciplina de instalações elétricas que permitiu discussões acerca dos assuntos relacionados ao estágio.

## REFERÊNCIAS

ABNT. NBR 5410 – Instalações elétricas de baixa ensão. Associação Brasileira de Normas Técnicas. Novembro de 1997.

ABNT. NBR ISO 8995 – Iluminação de ambiente de trabalho. Associação Brasileira de Normas Técnicas. Abril de 2013.

ENERGISA. NDU 001 – Fornecimento em energia elétrica em tensão secundária. Edificações individuais ou agrupadas até 3 unidades consumidoras. Norma de Distribuição Unificada. Versão 2.0. Março de 2010.

ENERGISA. NDU 002 – Fornecimento de energia elétrica em tensão primária. Norma de Distribuição Unificada. Versão 3.0. Julho de 2012.

ENERGISA. NDU 003 – Fornecimento de energia elétrica em tensão primária e secundária. Fornecimento de energia elétrica a agrupamentos ou edificações de uso coletivo acima de 3 unidades consumidoras. Norma de Distribuição Unificada. Versão 3.0. Julho de 2012.

UEPB. Universidade Estadual da Paraíba. Disponível em: <http://www.uepb.edu.br/>. Acesso em: agosto de 2015.

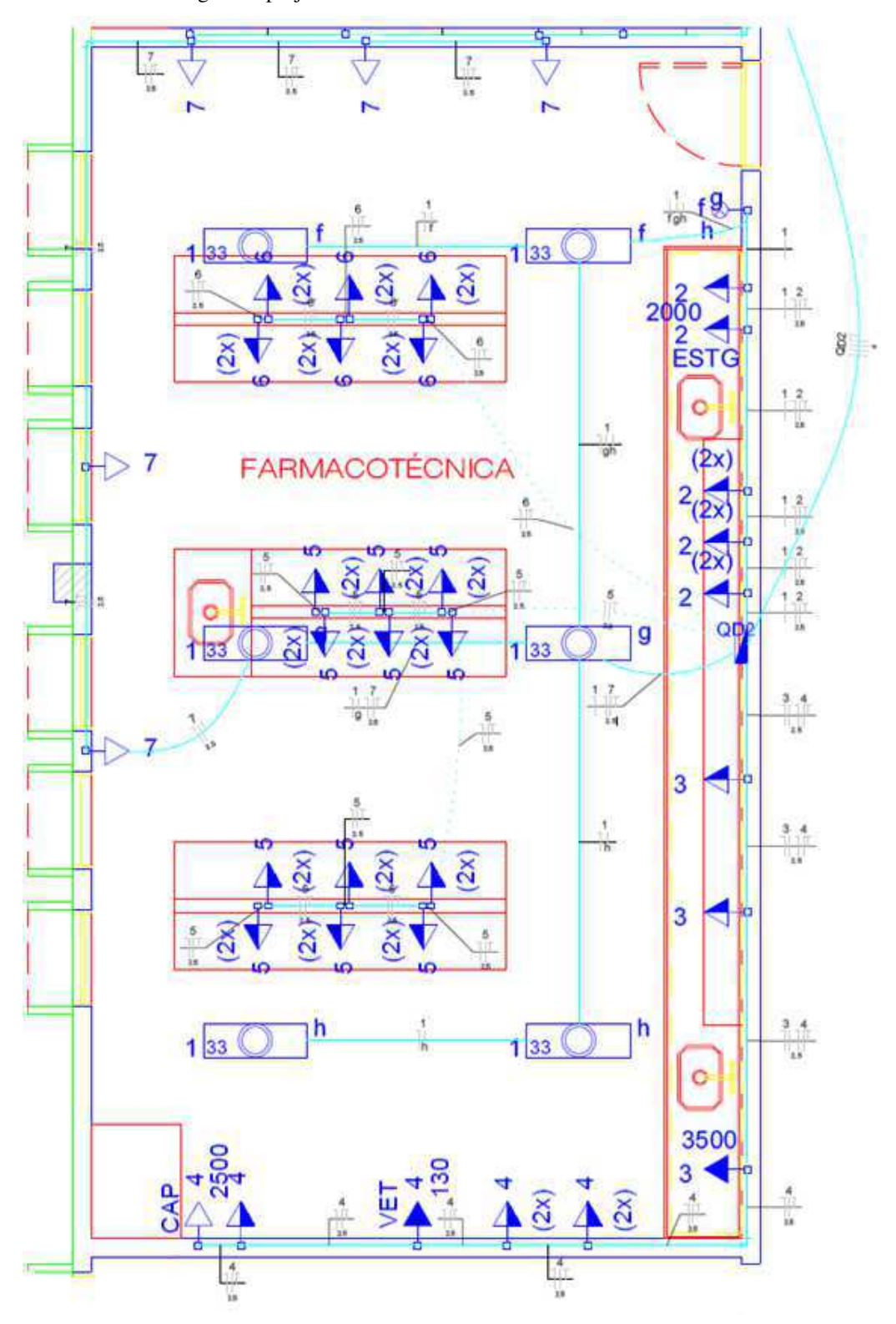

Figura 3: projeto elétrico do laboratório de farmacotécnica.

Fonte: autoria própria.

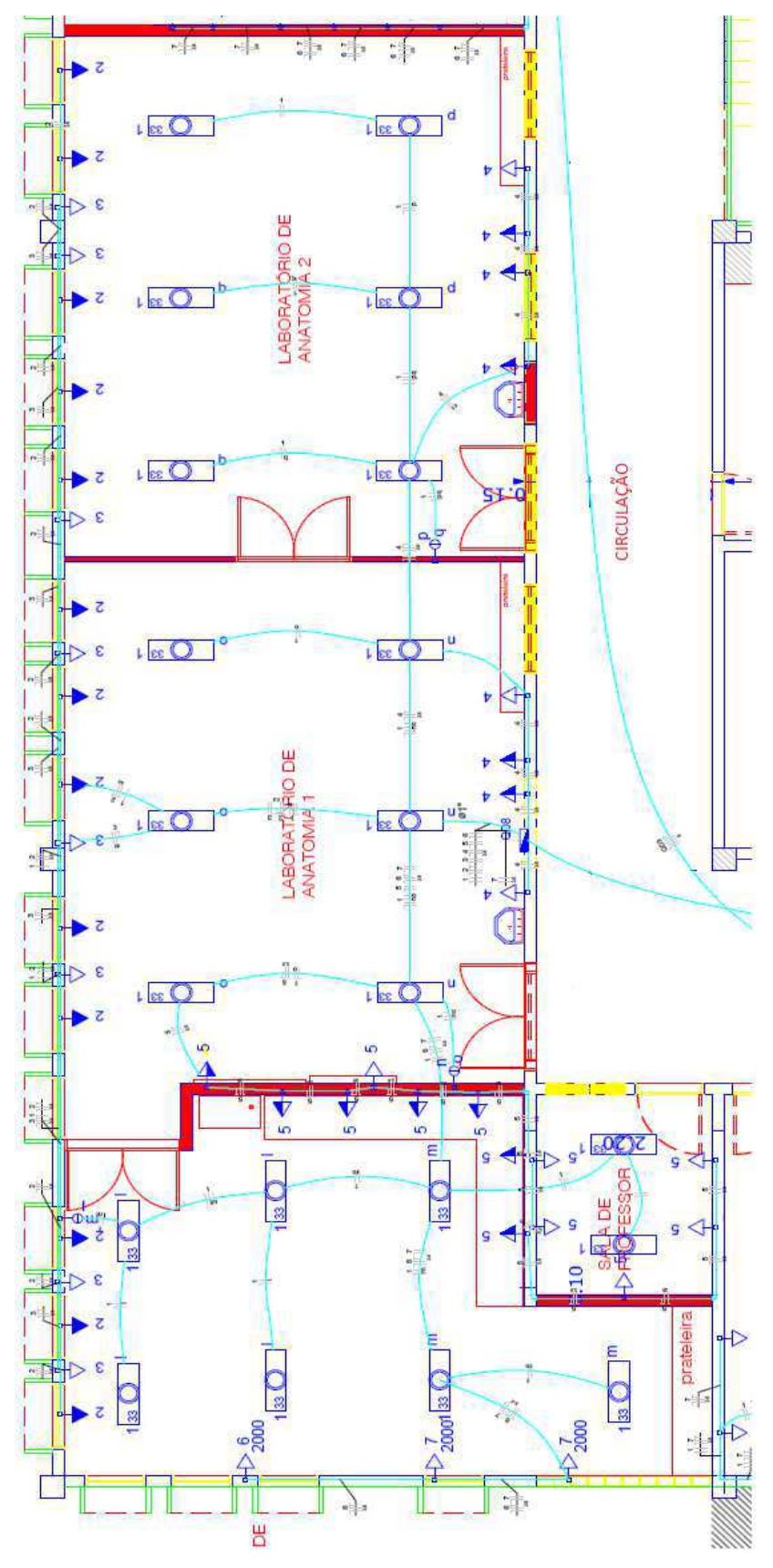

Figura 4: projeto elétrico dos laboratórios de anatomia.

Fonte: autoria própria.

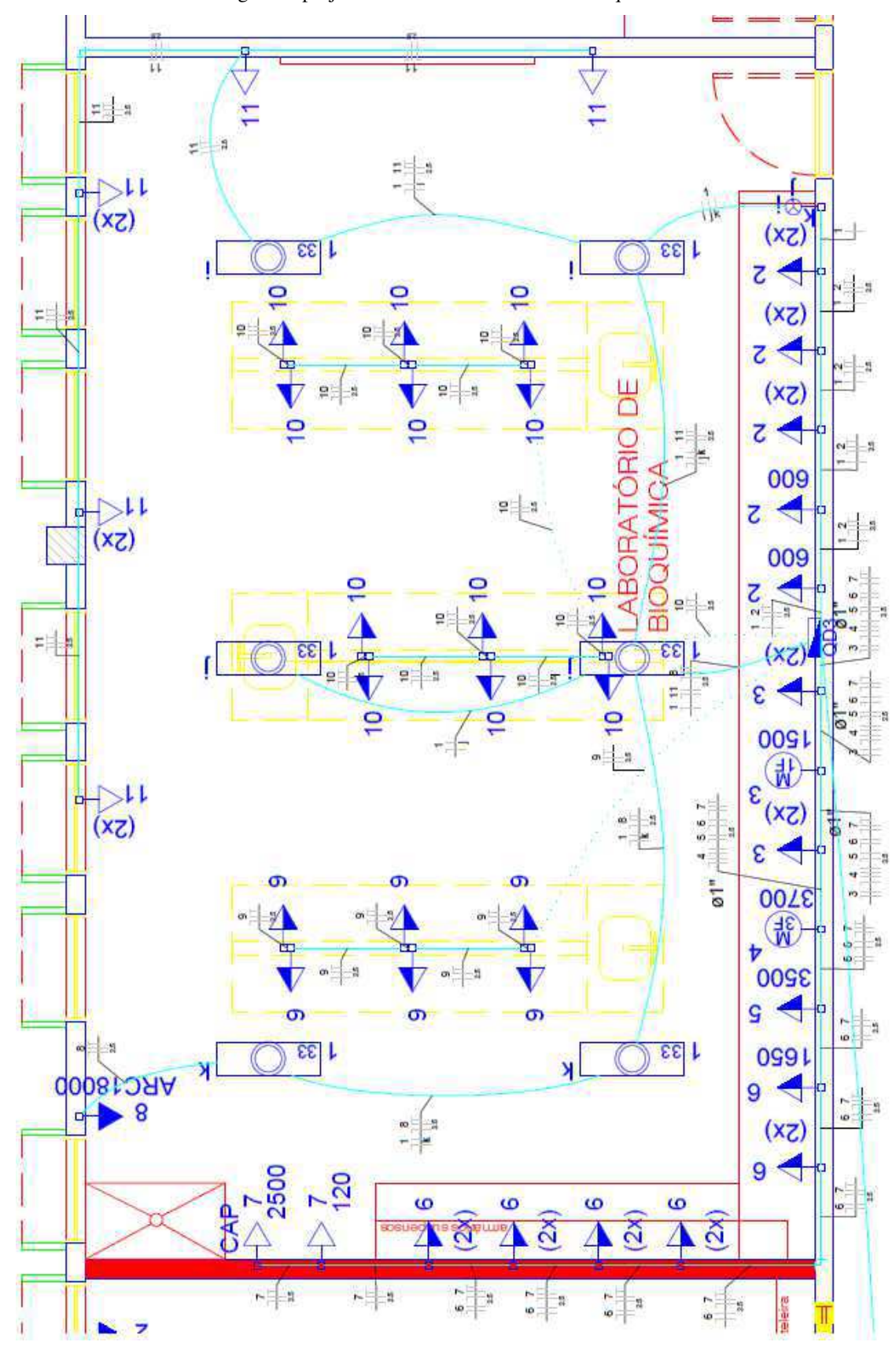

Figura 5: projeto elétrico do laboratório de bioquímica.

Fonte: autoria própria.

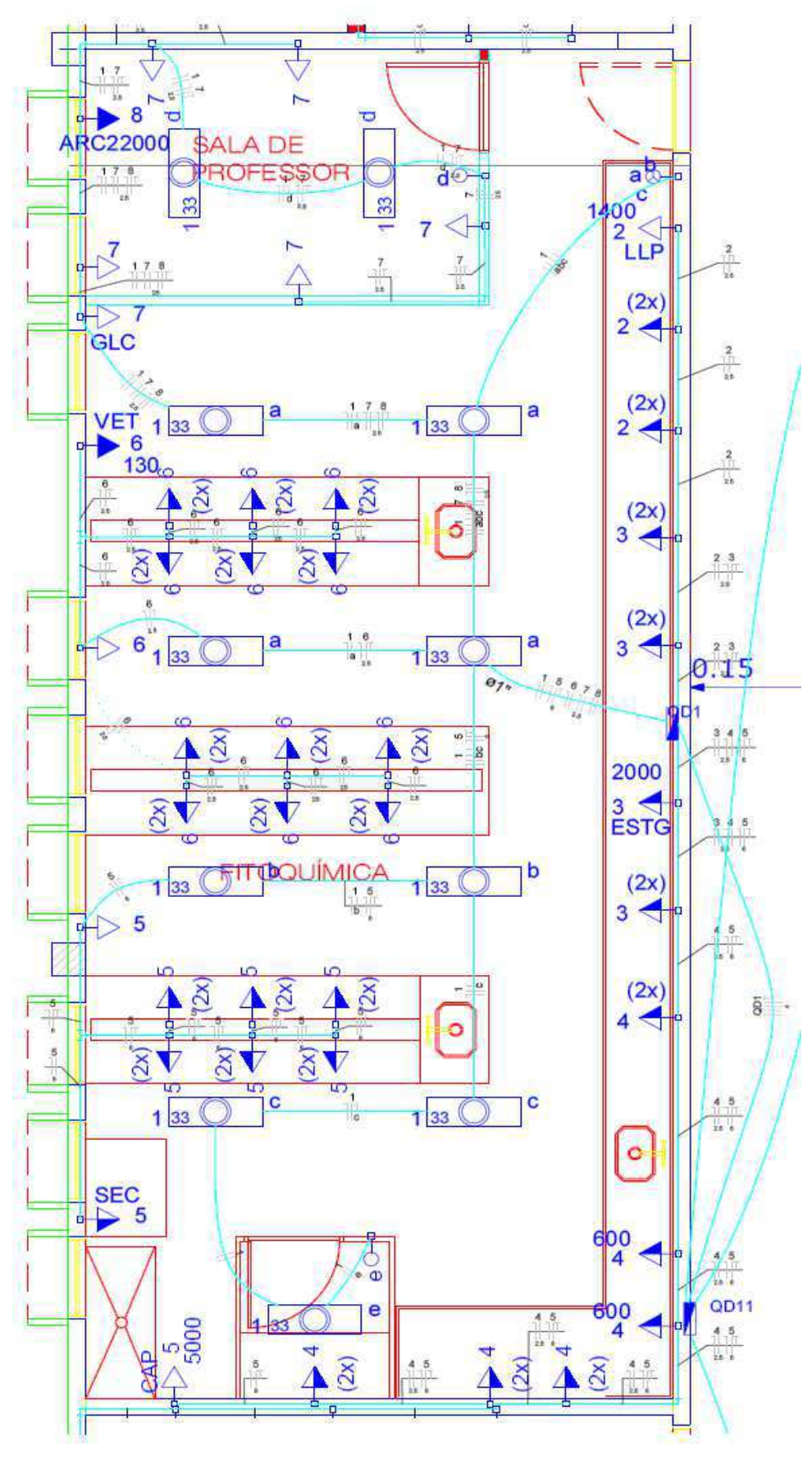

Figura 6: projeto elétrico do laboratório de fitoquímica.

Fonte: autoria própria.

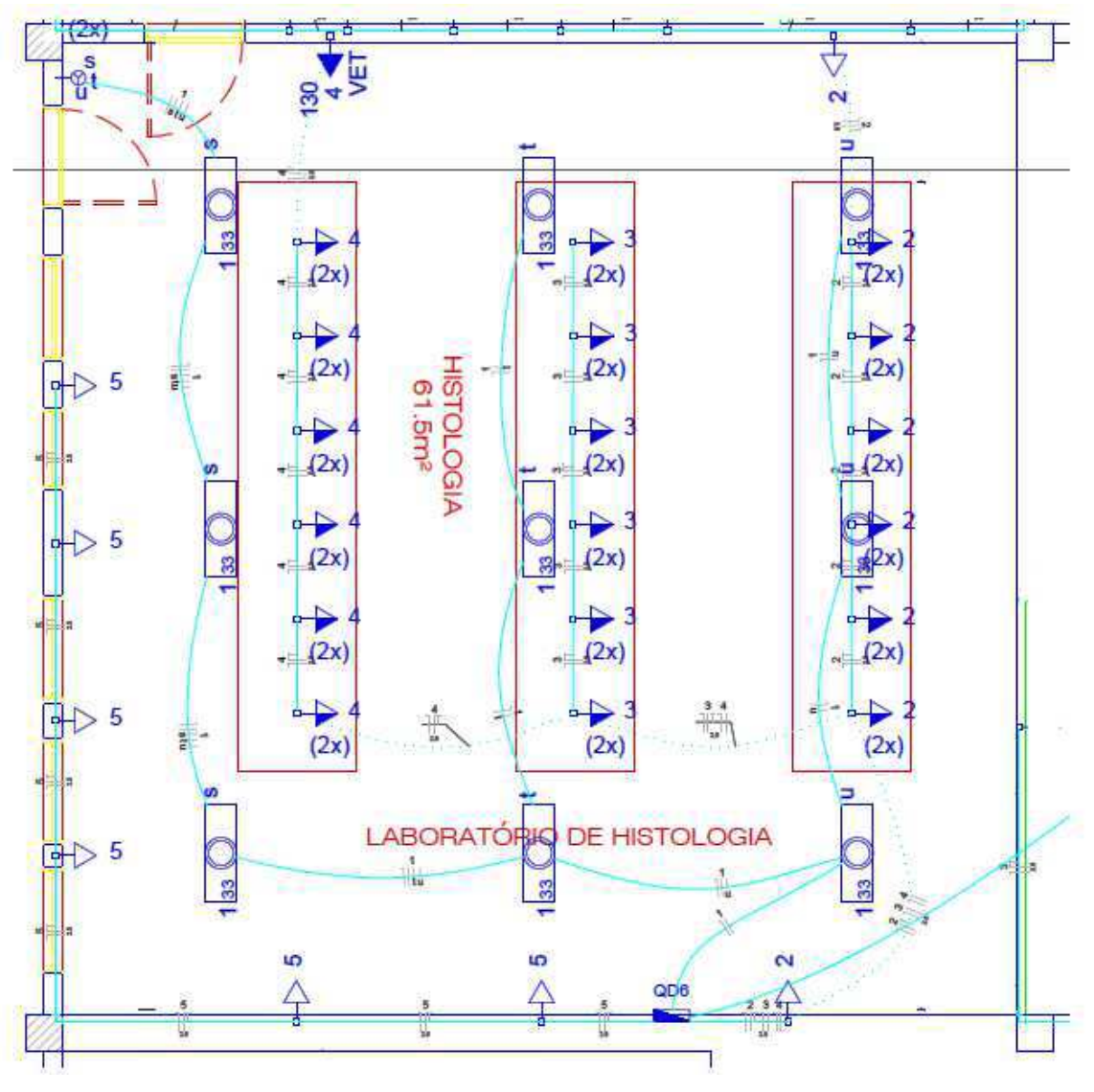

Figura 7: projeto elétrico do laboratório de histologia.

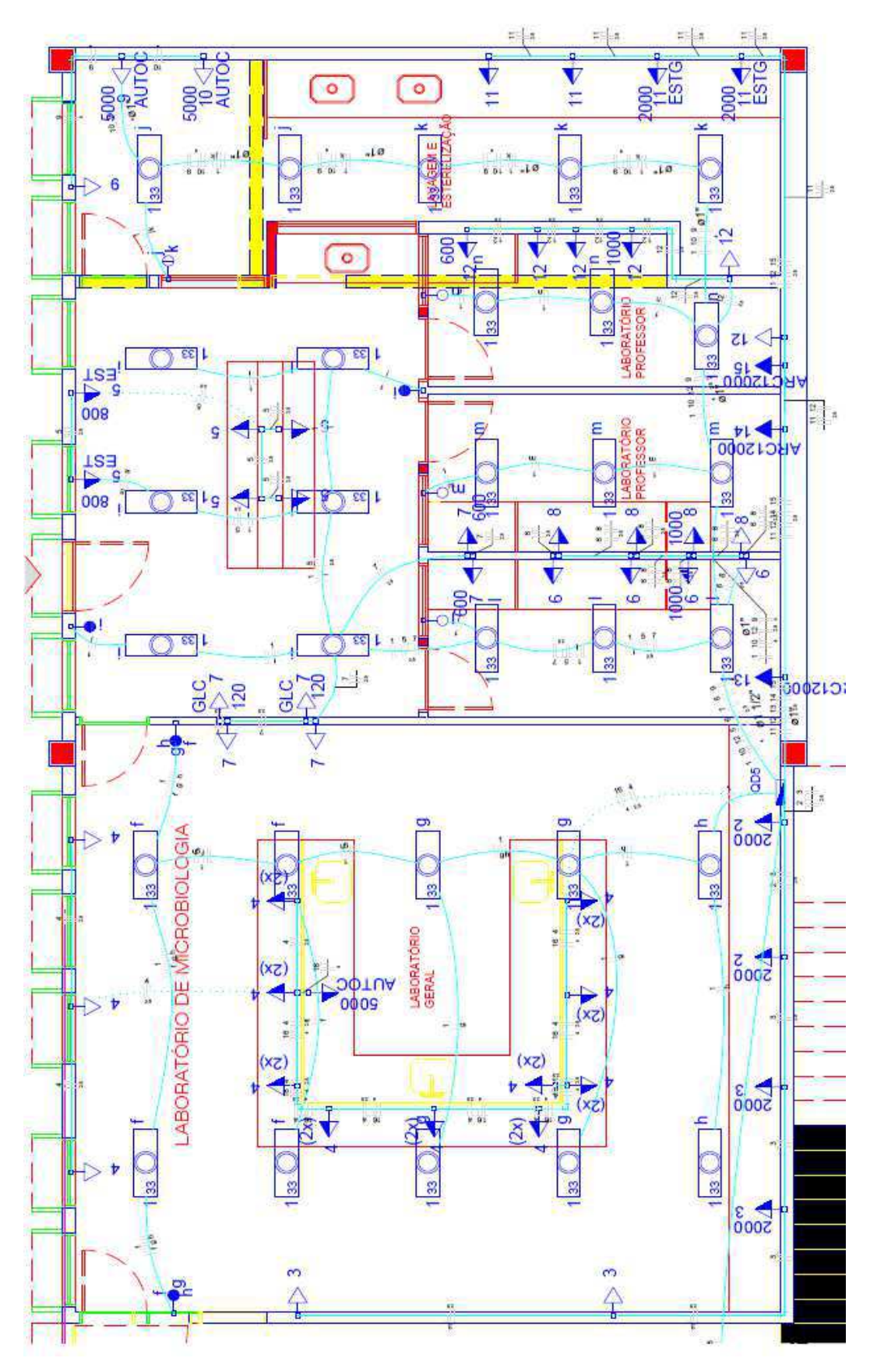

Figura 8: projeto elétrico do laboratório de microbiologia.

Fonte: autoria própria.

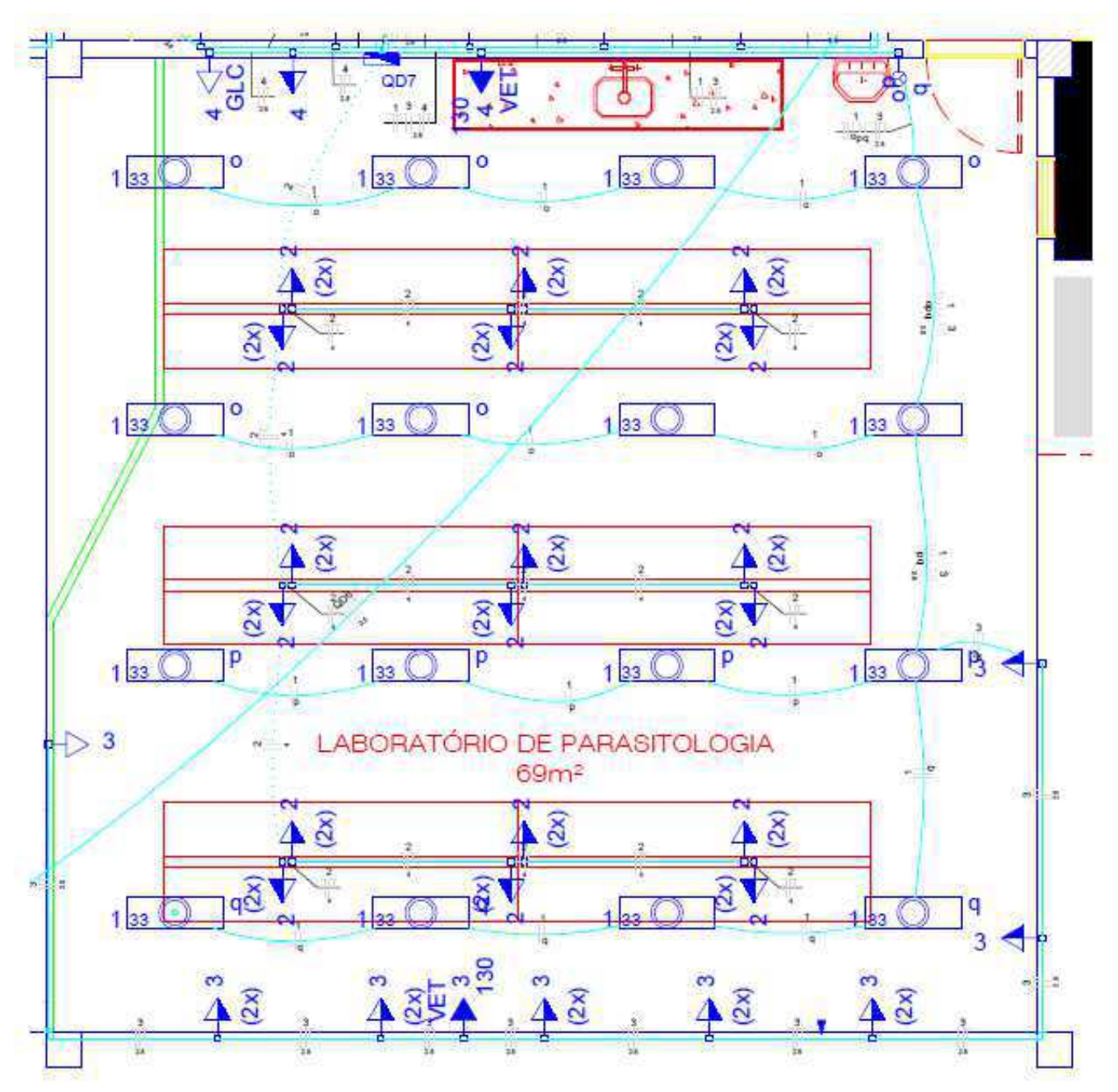

Figura 9: projeto elétrico do laboratório de parasitologia.

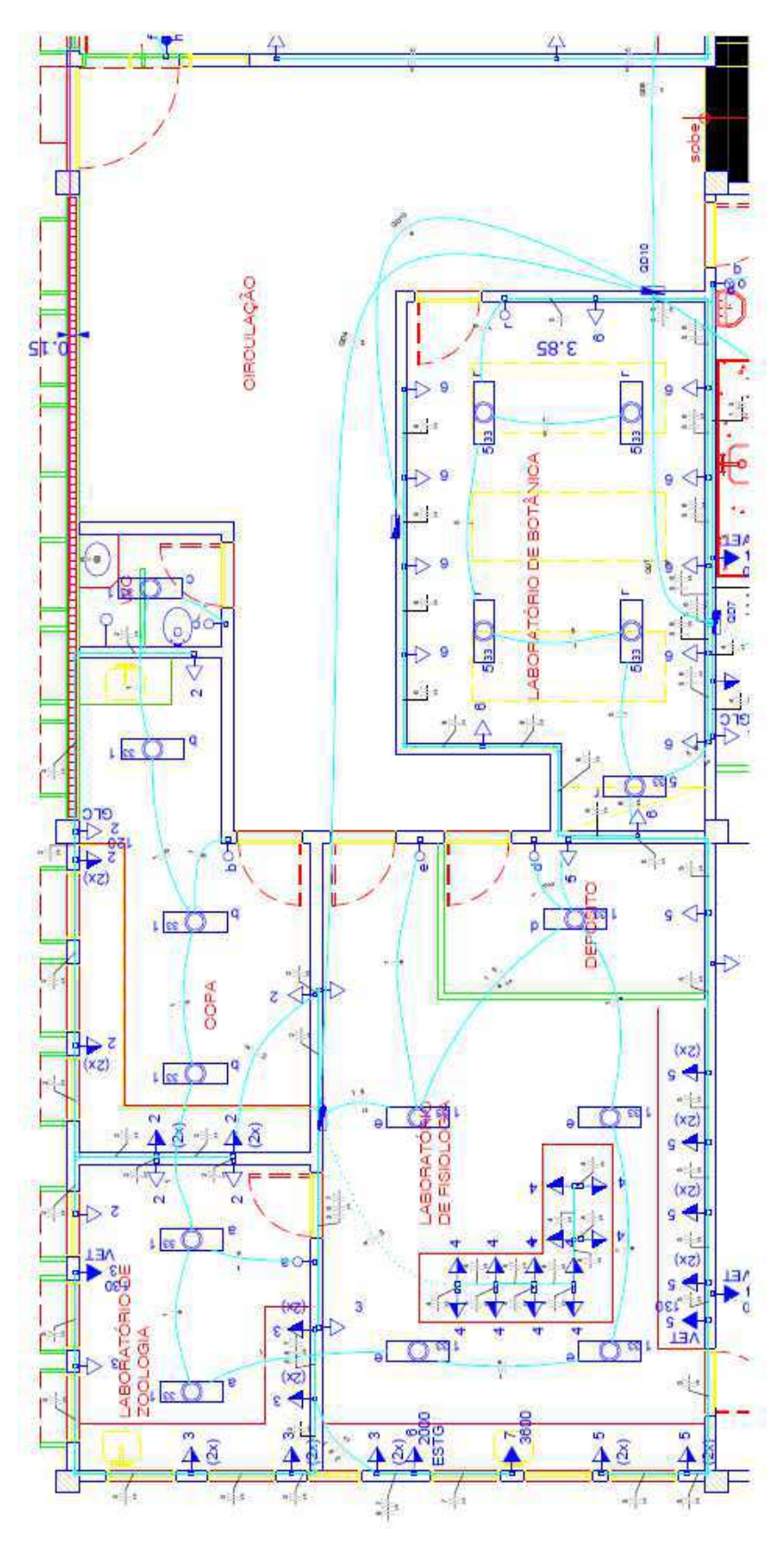

Figura 10: projeto elétrico dos laboratórios de fisiologia, de botânica, de zoologia e da copa.

Fonte: autoria própria.

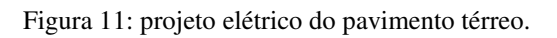

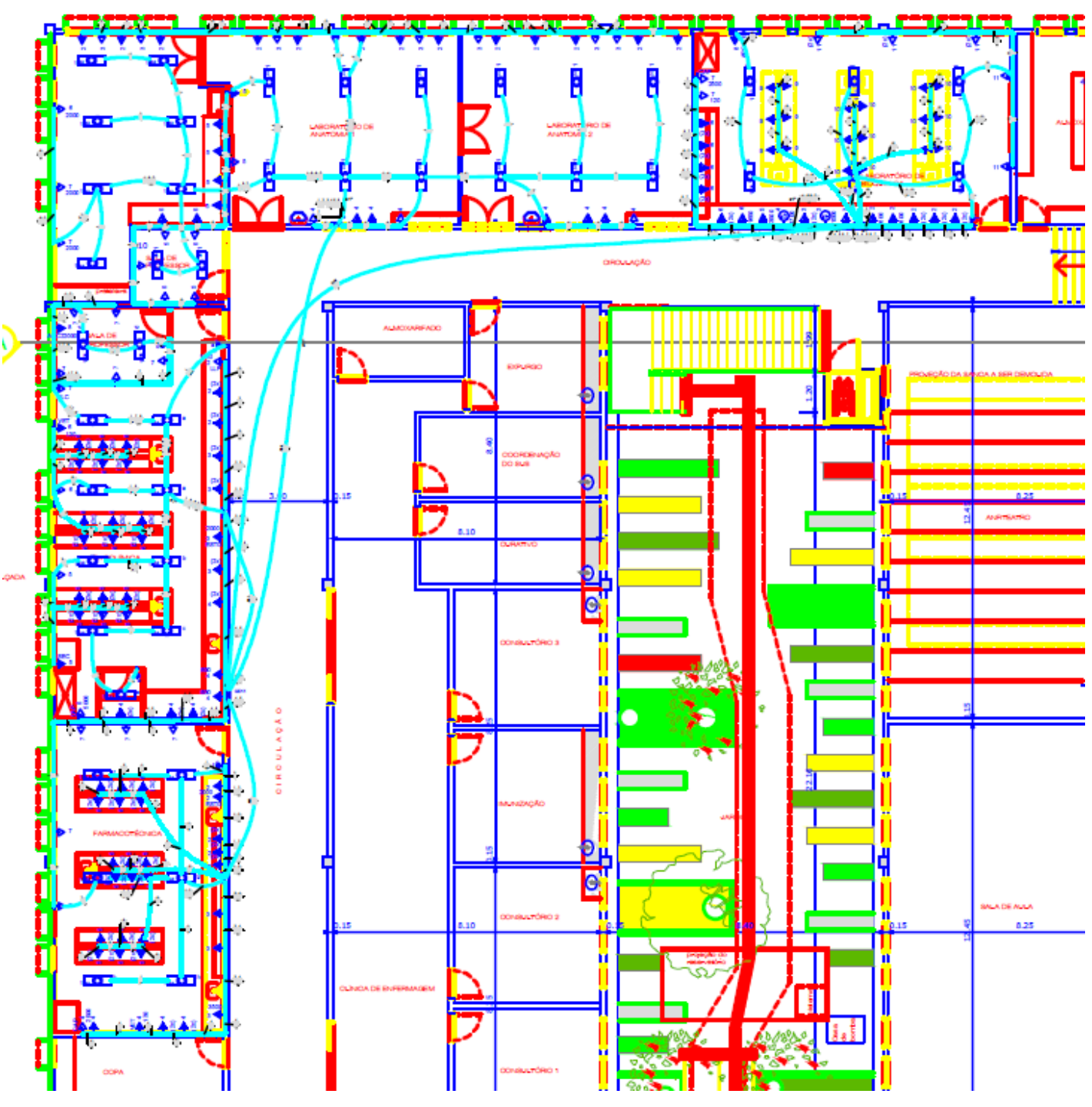

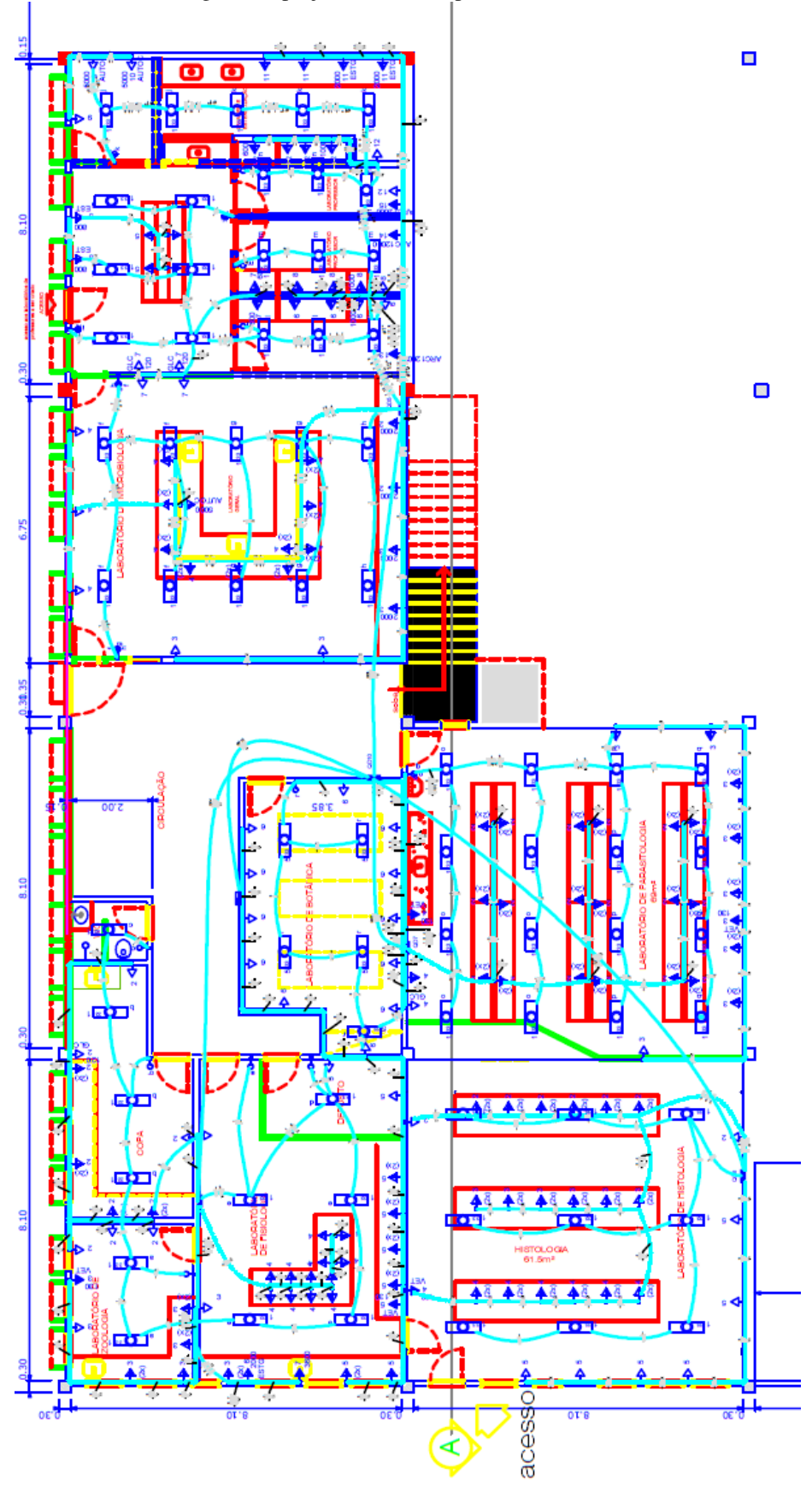

Figura 12: projeto elétrico do pavimento subsolo.

Fonte: autoria própria.

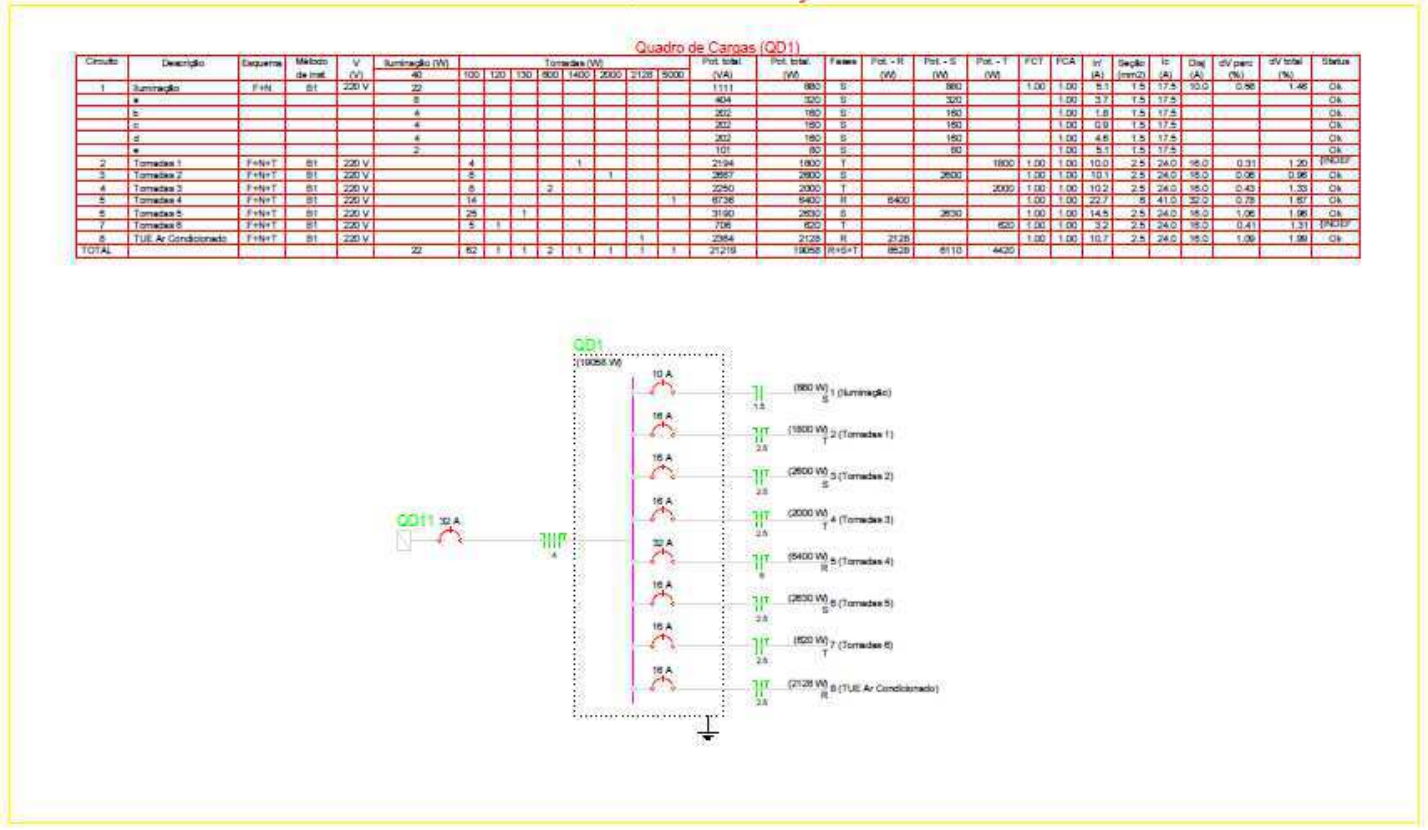

#### Figura 13: quadro de cargas (QD1) e diagrama unifilar do laboratório de fitoquímica.

Quadro de distribuição 1

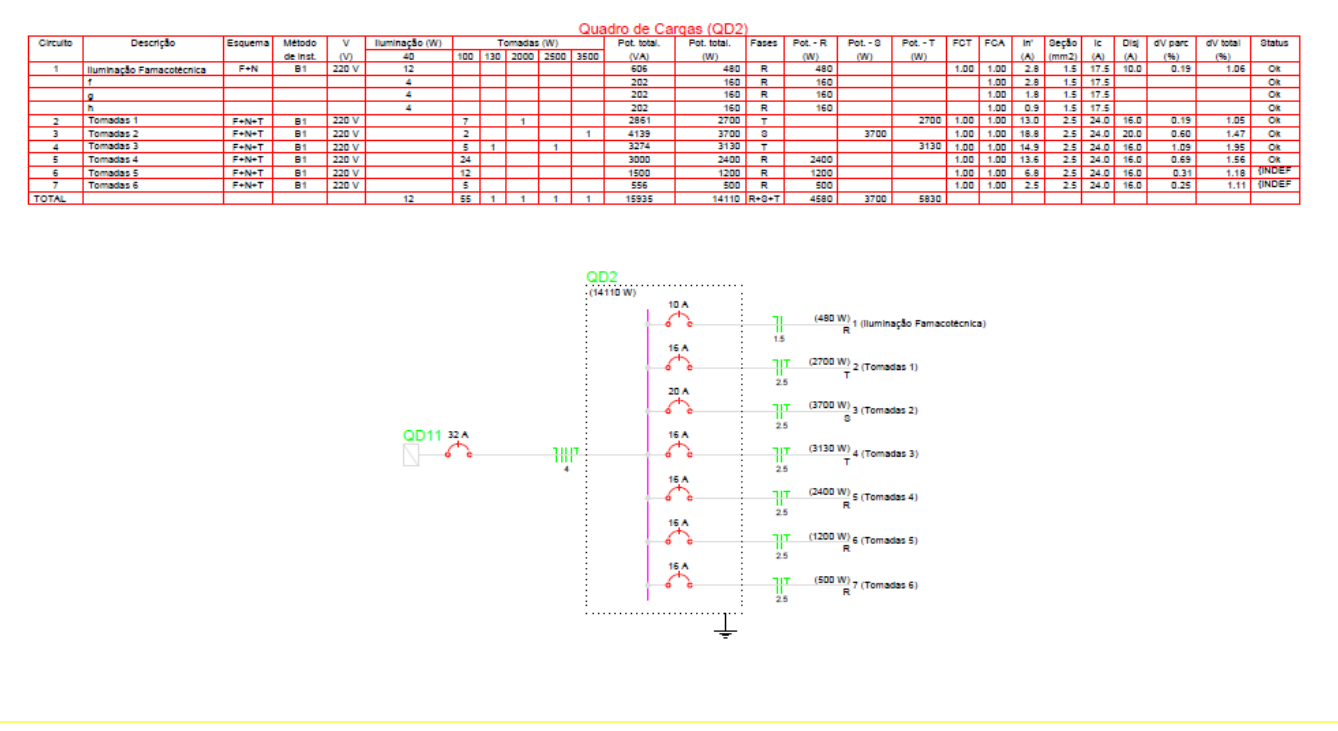

### Figura 14: quadro de cargas (QD2) e diagrama unifilar do laboratório de farmacotécnica.

Quadro de distribuição 2

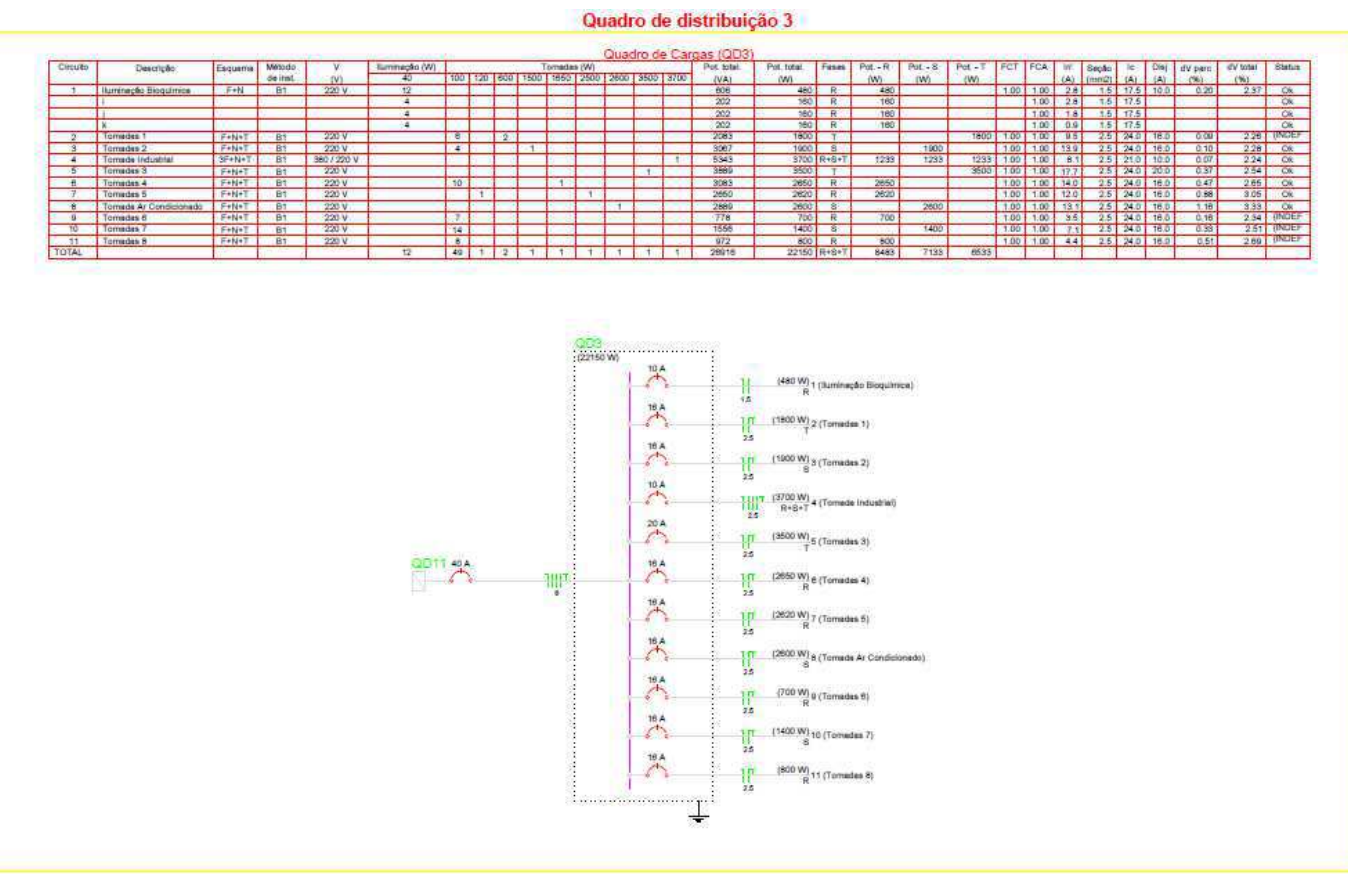

### Figura 15: quadro de cargas (QD3) e diagrama unifilar do laboratório de bioquímica.

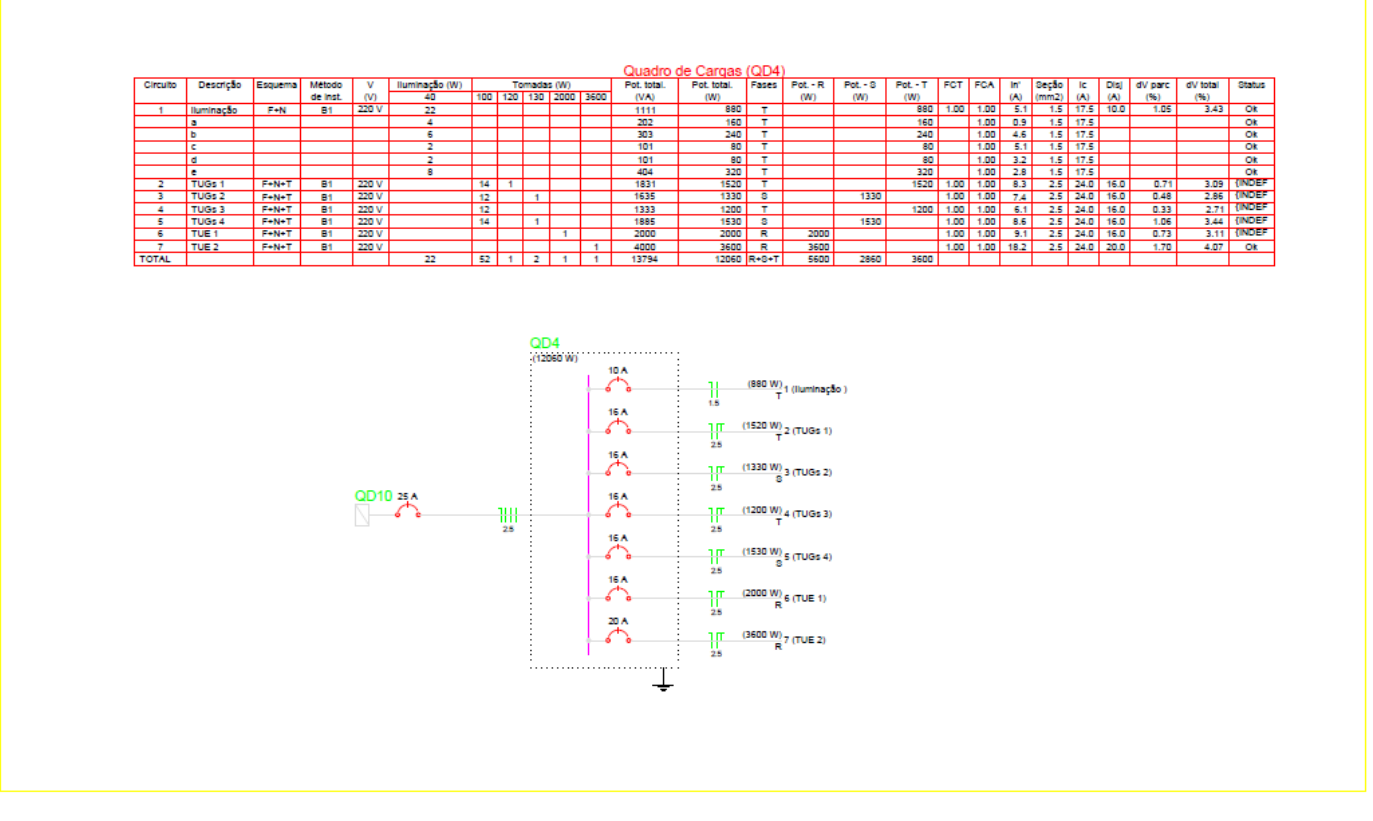

#### Figura 16: quadro de cargas (QD4) e diagrama unifilar dos laboratórios de fisiologia, de zoologia e copa.

Quadro de distribuição 4

Fonte: autoria própria.

#### Figura 17: quadro de cargas (QD5).

Quadro de distribuição 5

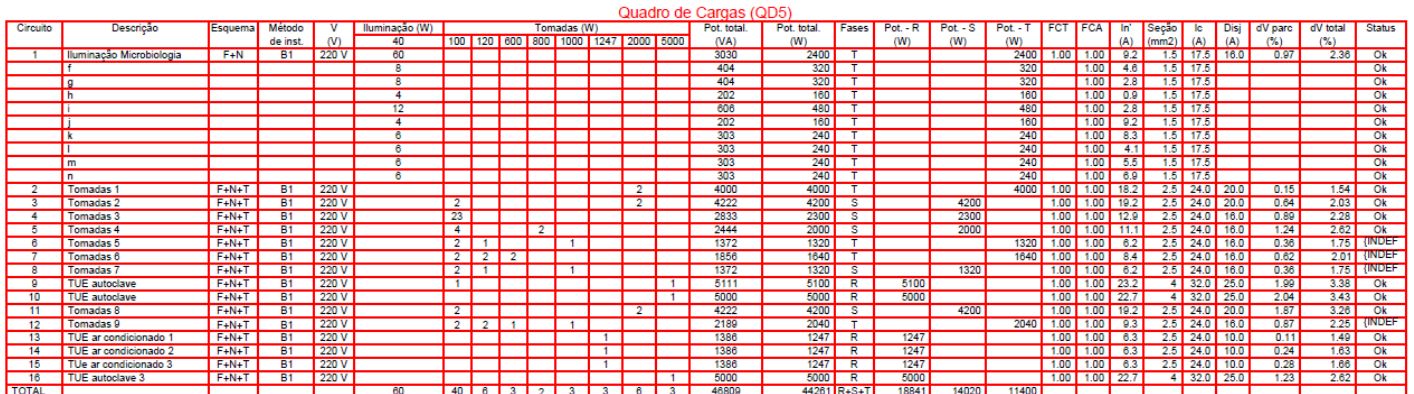

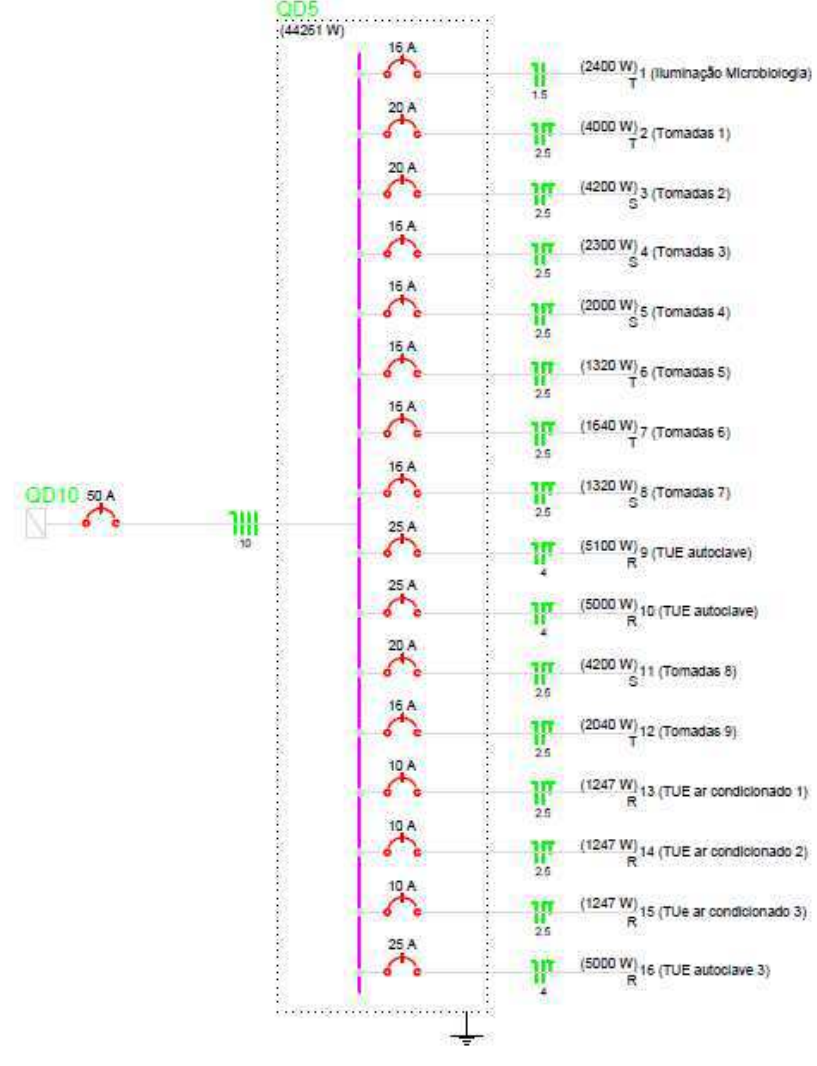

Figura 18: diagrama unifilar do laboratório de microbiologia.

Fonte: autoria própria.

### Figura 19: quadro de cargas (QD6) e diagrama unifilar do laboratório de histologia.

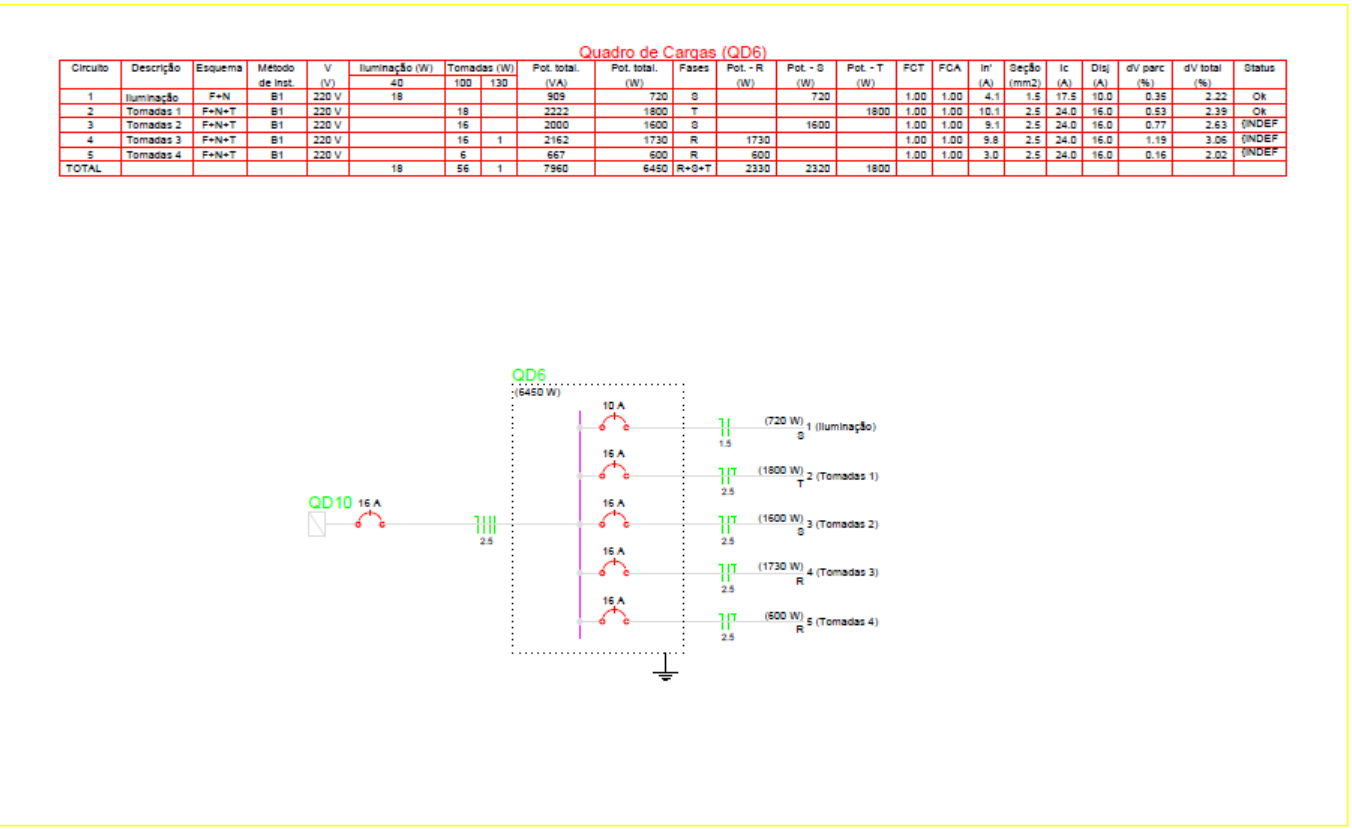

#### Quadro de distribuição 6

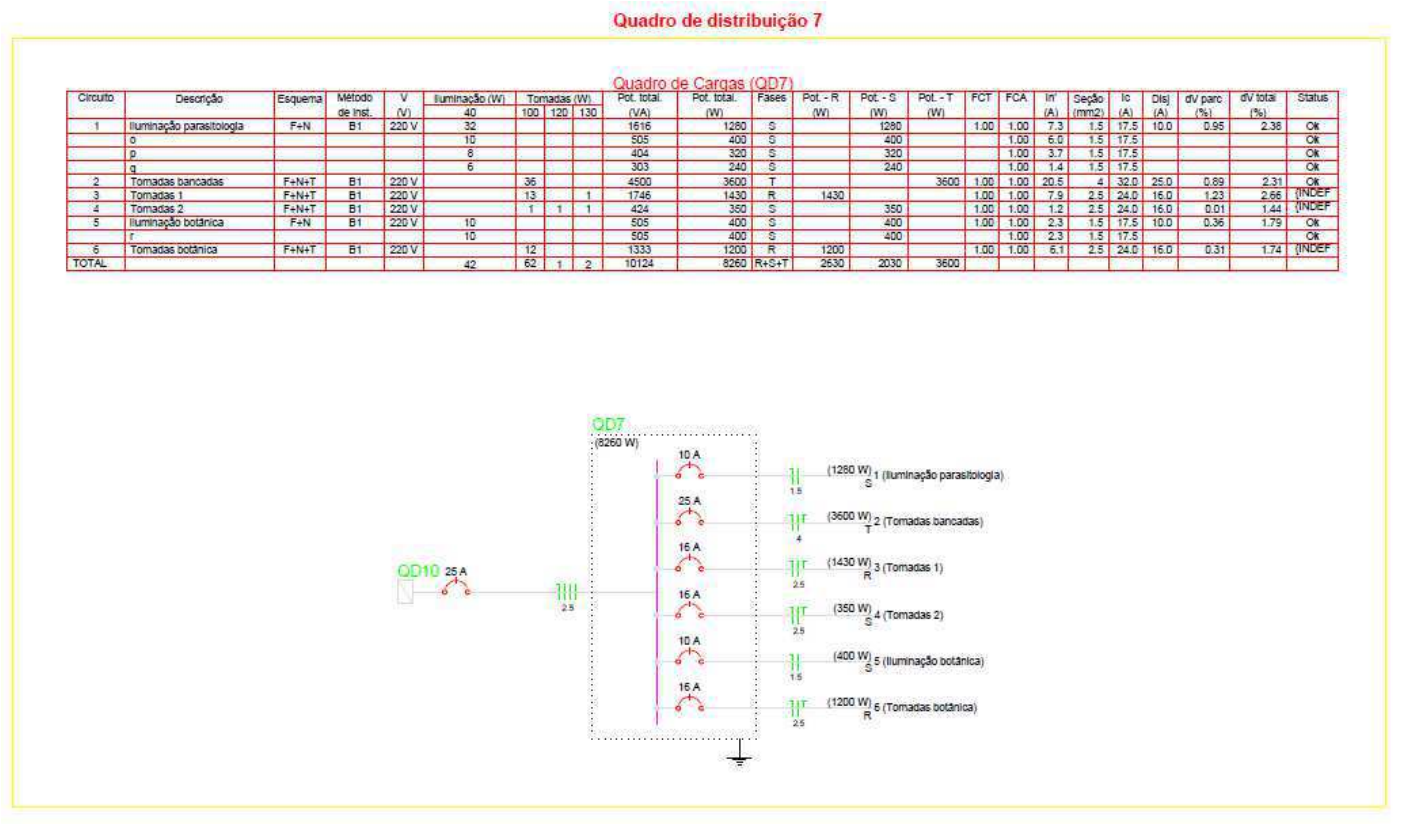

#### Figura 20: quadro de cargas (QD7) e diagrama unifilar do laboratório de parasitologia e de botânica.

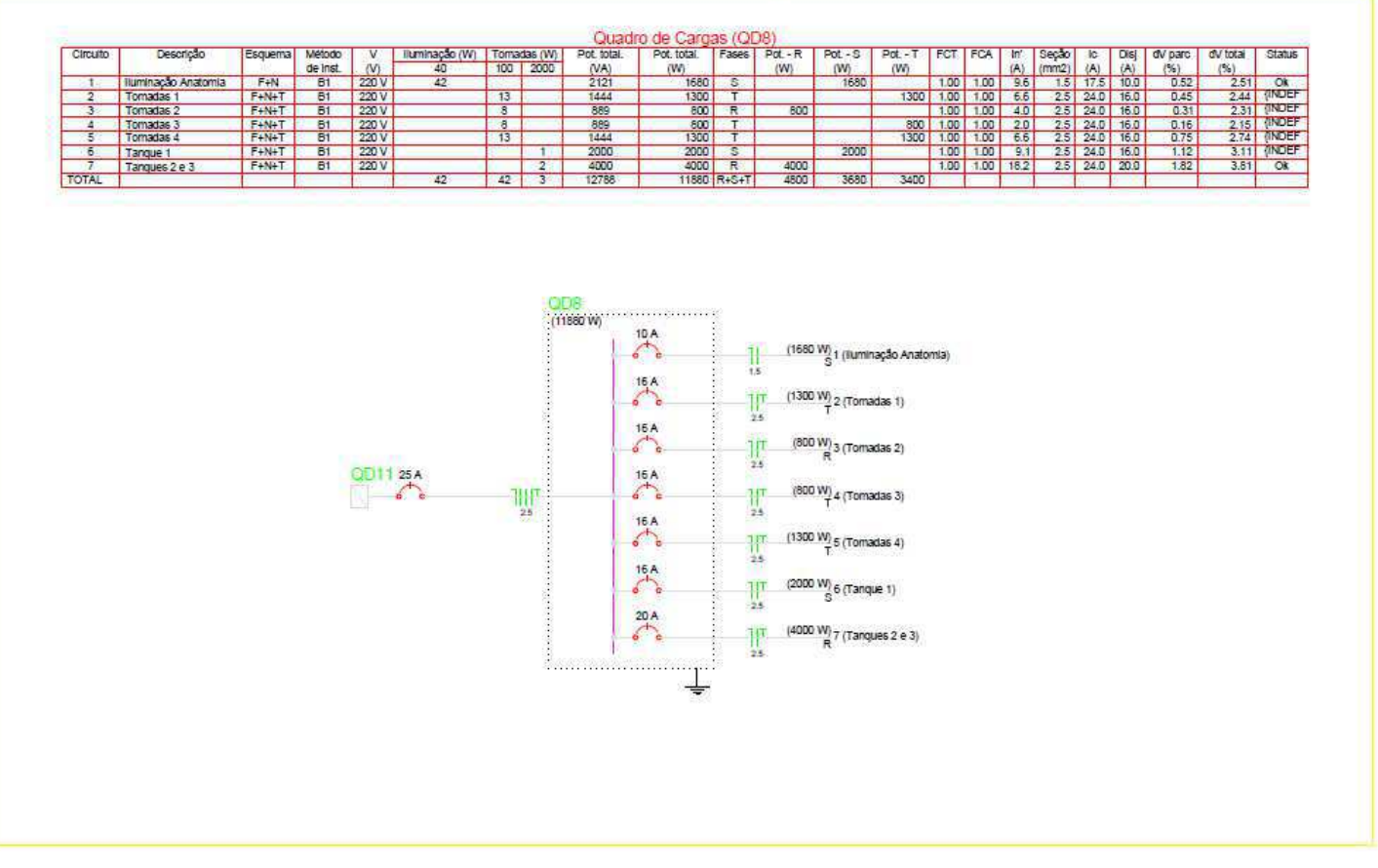

Figura 21: quadro de cargas (QD8) e diagrama unifilar do laboratório de anatomia.

Quadro de distribuição 8

#### Figura 22: quadro de cargas (QD9) e diagrama unifilar.

Quadro de distribuição 9

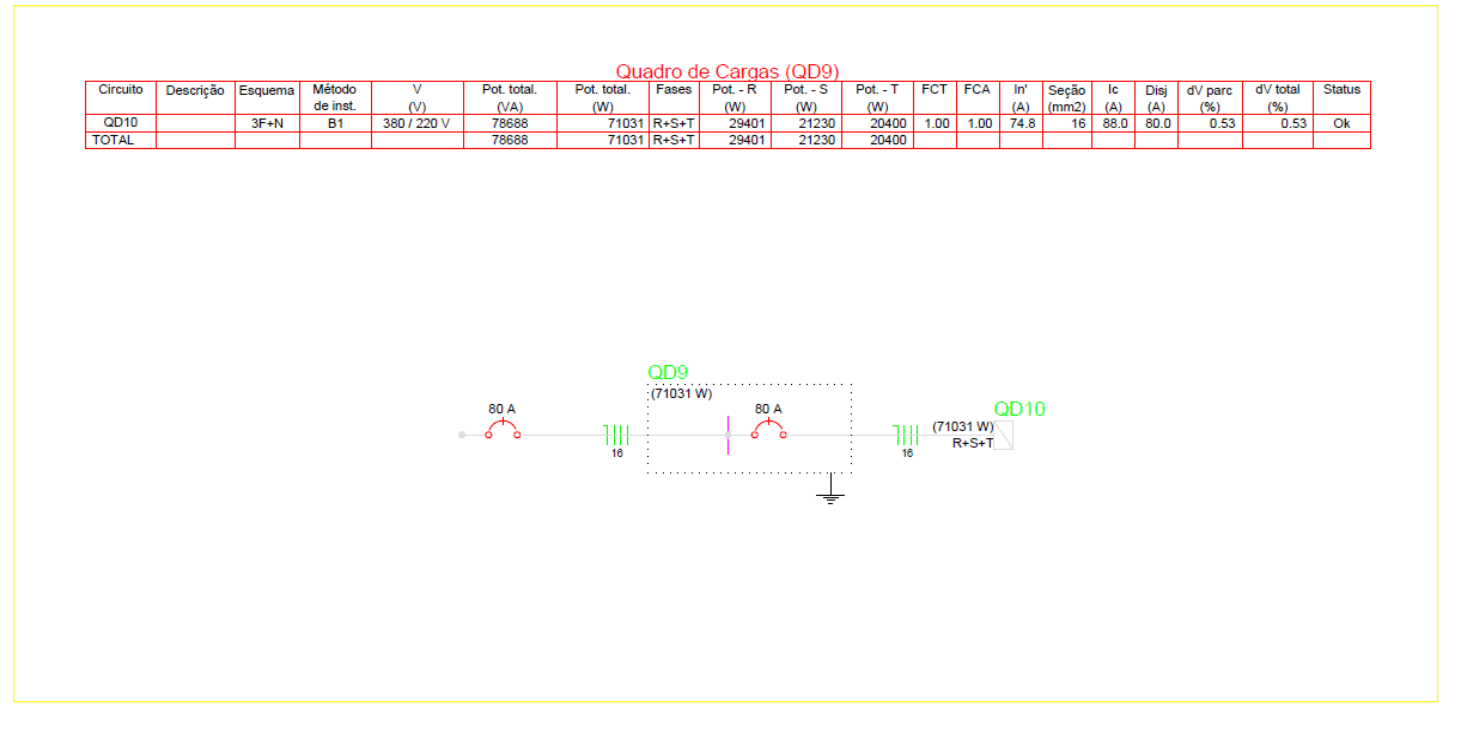

Fonte: autoria própria.

#### Figura 23: quadro de cargas (QD10) e diagrama unifilar.

#### Quadro de distribuição 10

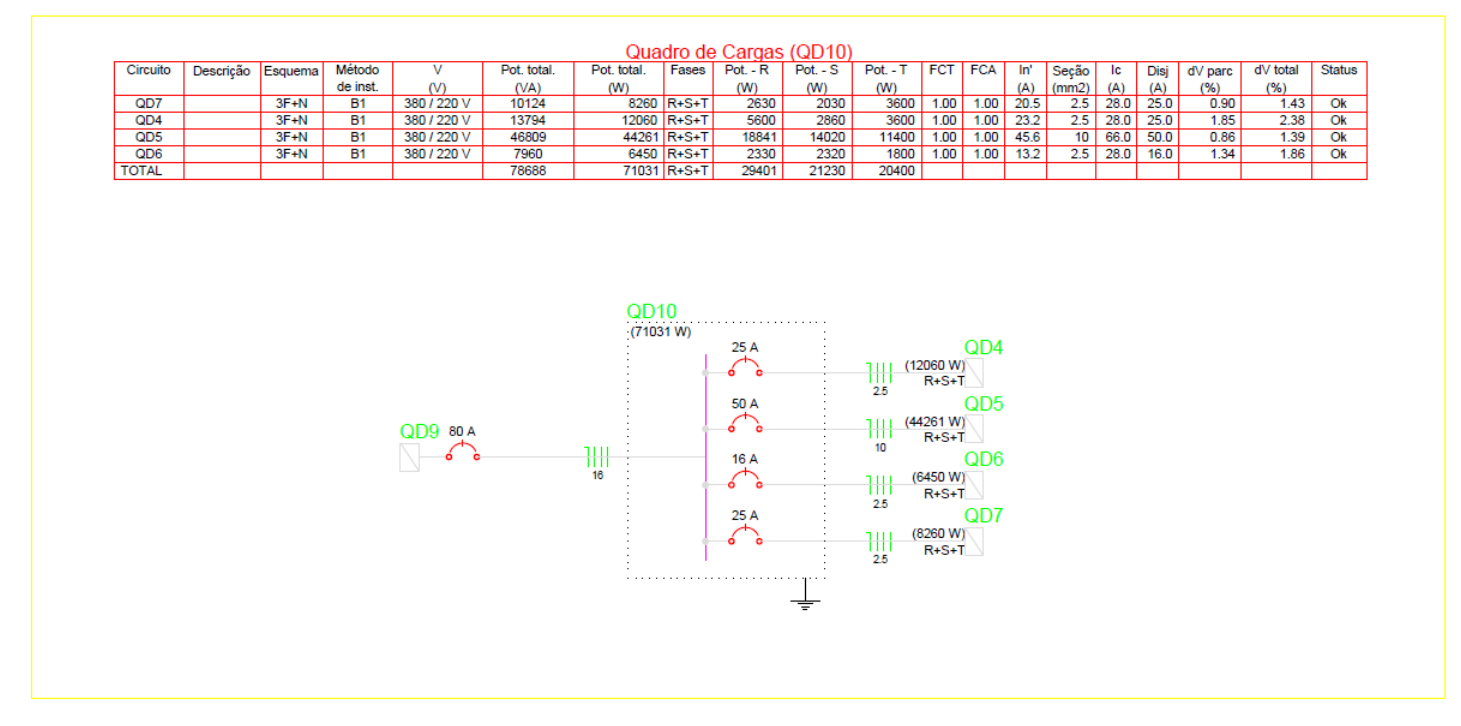

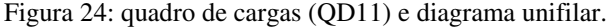

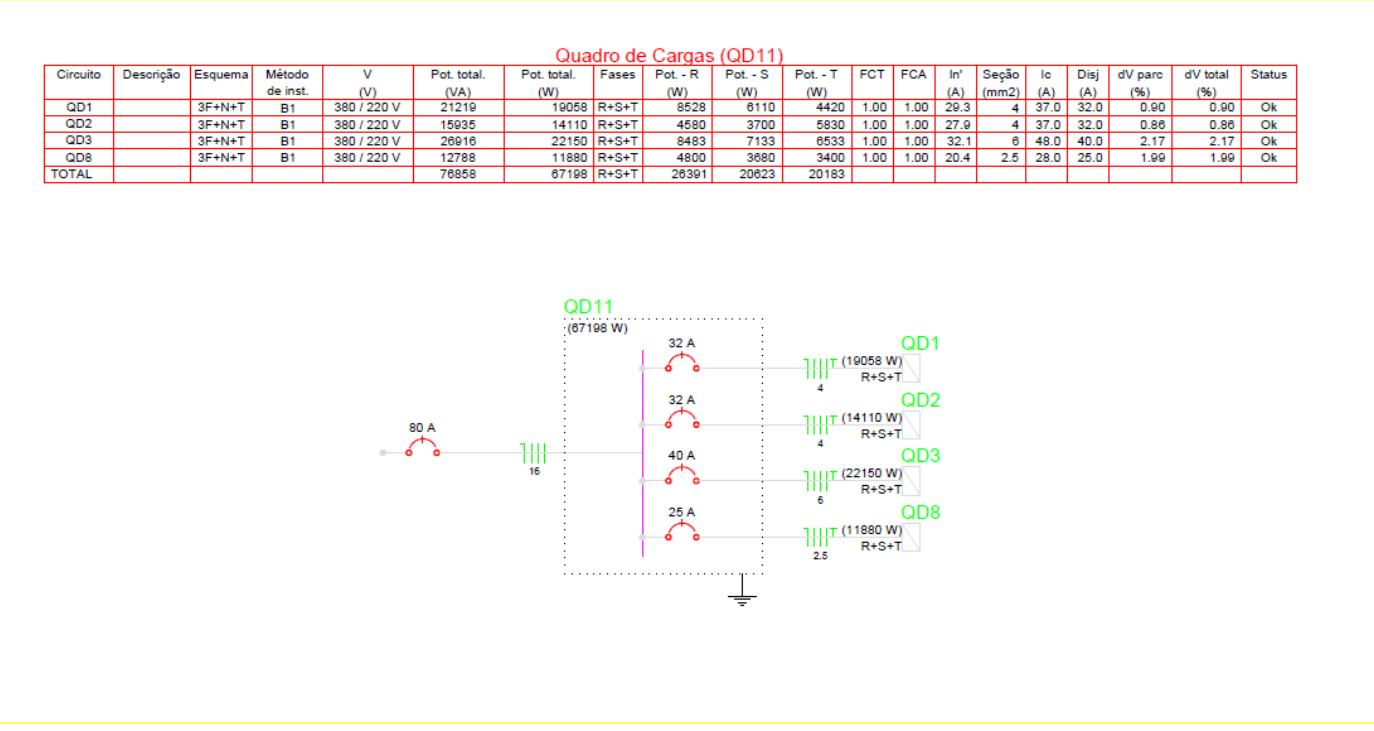

#### Quadro de distribuição 11